Photo: Bluff Point State Park | Credit: Judy Benson, CTSG

#### **Mapping Invasive Plants in a Coastal Forest**

Shelby Larubina, Cary Chadwick, Jason Krumholz & Julianna Barrett

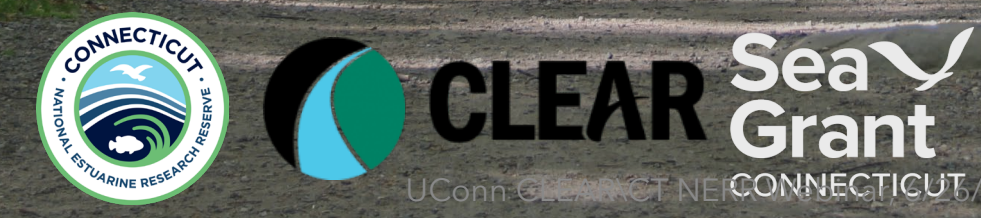

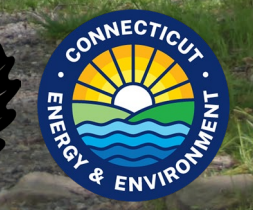

#### UConn Center for Land Use Education and Research

**Mission:** To provide information and assistance to land use decision makers and other audiences in support of better land use decisions, healthier natural resources, and more resilient communities

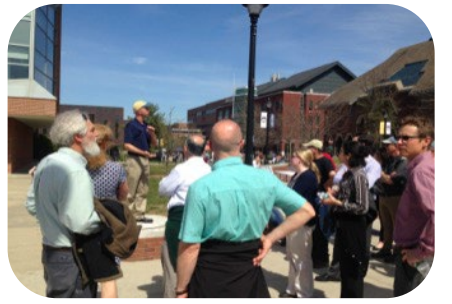

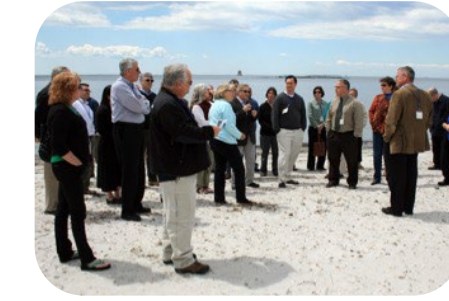

Water **Land Use &** Climate Resiliency

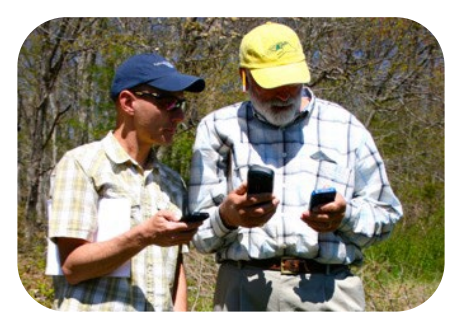

Geospatial Tools & **Training** 

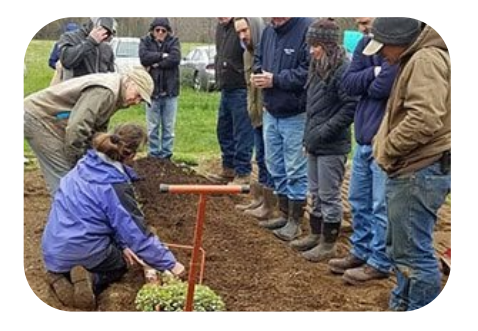

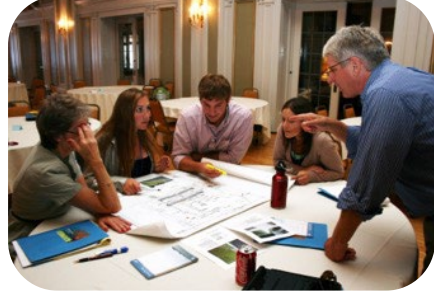

Food Systems STEM Education & Local Conservation

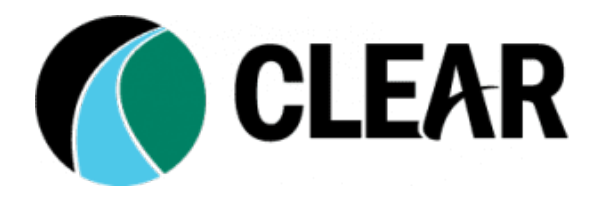

## **https://clear.uconn.edu**

UConn CLEAR\CT NERR Webinar, 6/26/24

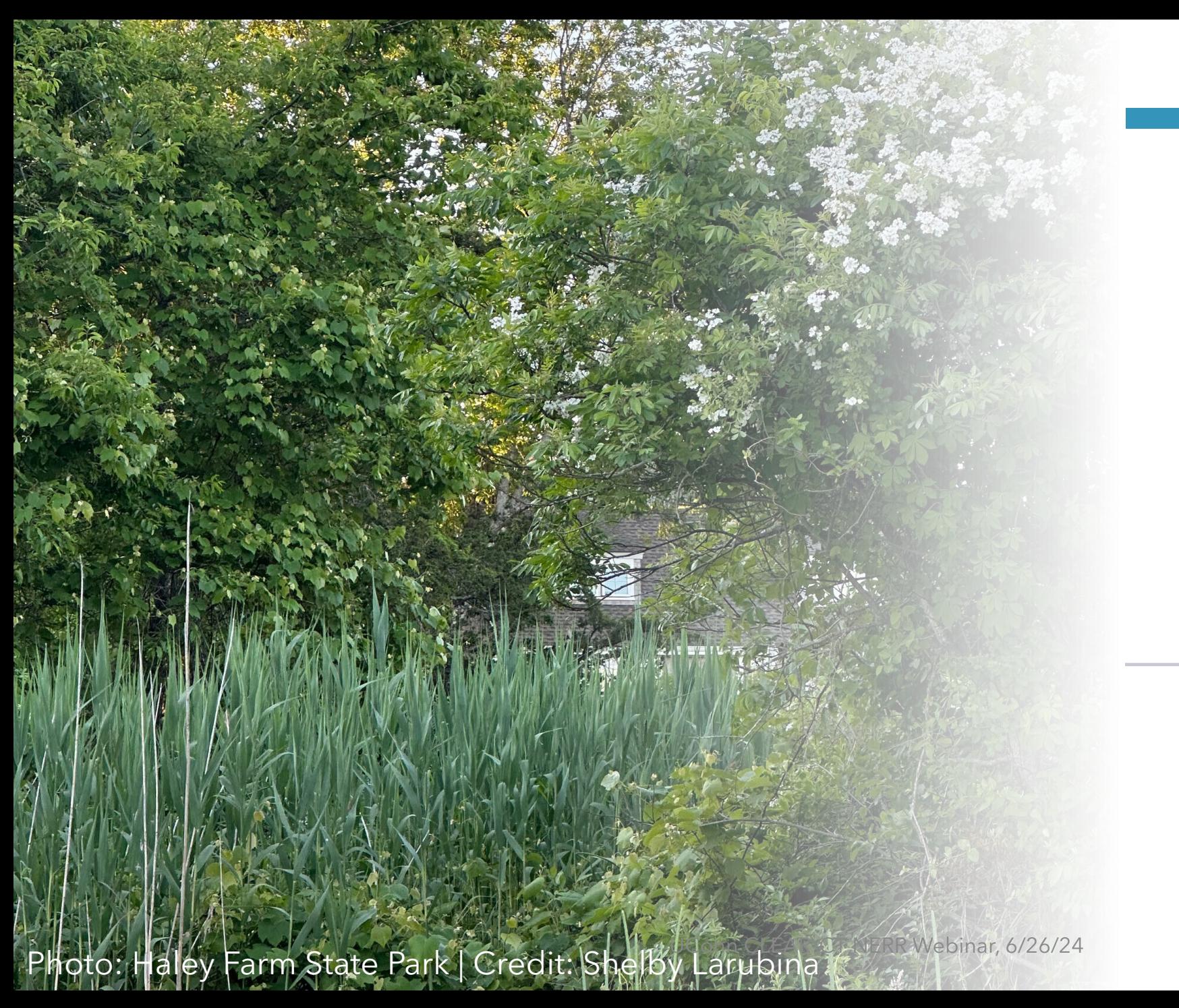

# Webinar Overview

**Developing a rapid survey approach to mapping terrestrial invasive plants**

Introduction About the Reserve & this project **Methods** EpiCollect app Field approach Results & Implications Lessons learned & Next steps Questions  $\odot$ 

Webinar Overview

**Developing a rapid survey approach to mapping terrestrial invasive plants**

Photo: Haley Farm State Park | Credit: Shelby Larubina

UTRR Webinar, 6/26/24

Introduction About the Reserve & this project **Methods** EpiCollect app Field approach Results & Implications Lessons learned & Next steps Questions  $\odot$ 

But first… a poll!

Webinar Overview

**Developing a rapid survey approach to mapping terrestrial invasive plants**

UFRR Webinar, 6/26/24

Photo: Haley Farm State Park | Credit: Shelby Larubina.

With the support of a single GIS specialist and experienced botanist, students and staff new to plant identification utilized a mobile mapping app to survey the distribution and abundance of common invasive plants in two Southeastern CT state parks.

#### **Developing a rapid survey approach to mapping terrestrial invasive plants**

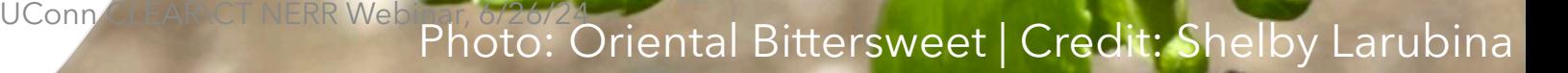

Photo: Wineberry | Credit: Shelby Larubina

**National Estuarine** Research Reserve System

A national network of 30 coastal sites designed to protect and study estuarine systems

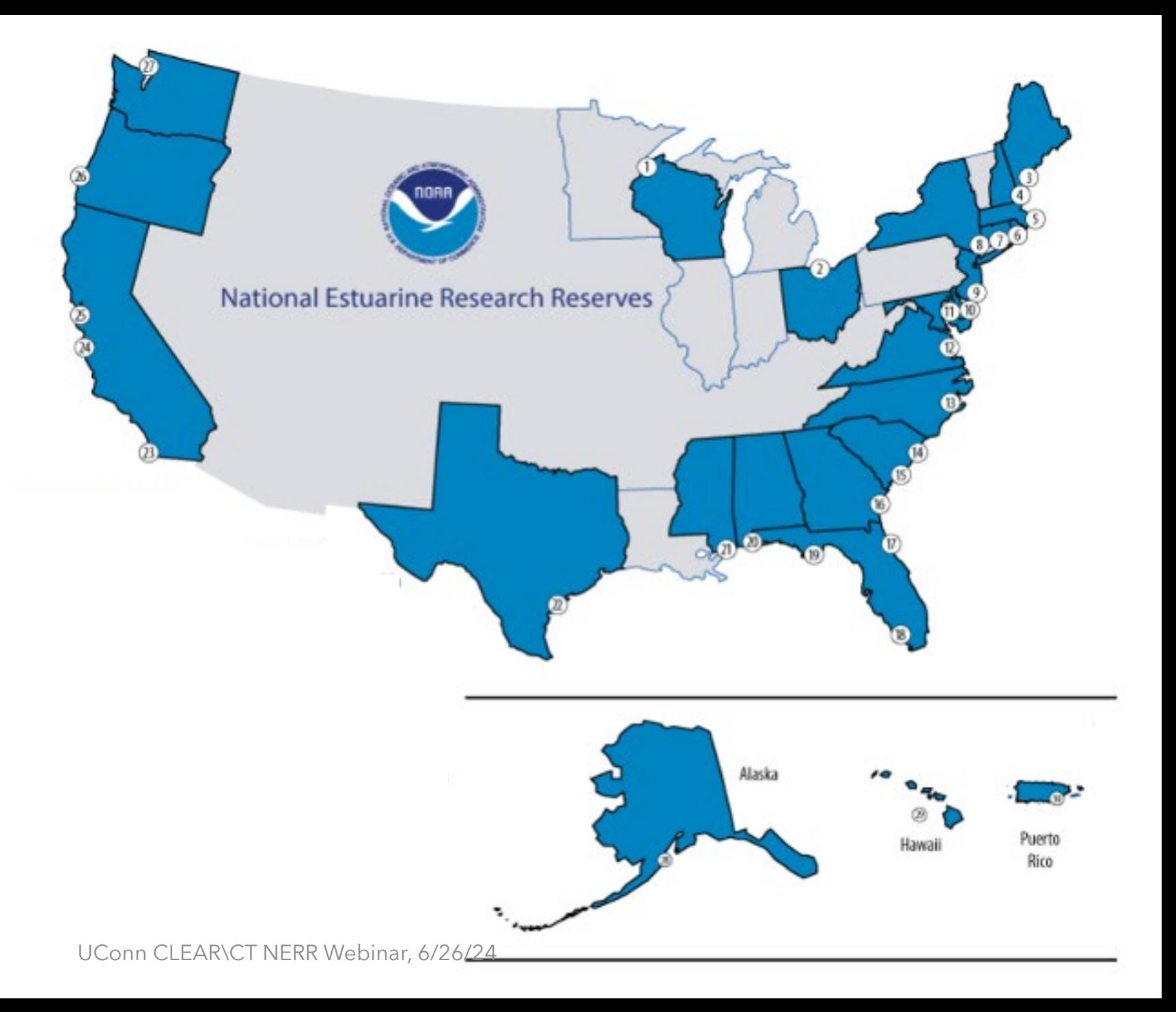

#### What is a Research Reserve?

Provide protected coastal places for research, monitoring, education, and stewardship

Conduct work that is locally relevant and nationally significant

Address complex coastal issues through multi-disciplinary staff and partnerships

Tailor national programs to address priority coastal management issues

2 0)

Photo: Red-winged Blackbird - Sure Sign of Spring | Credit: Corey Leamy. www.flickr.com/photos/ctnerr/ (CC BY-NC UConn CLEAR\CT NERR Webinar, 6/26/24

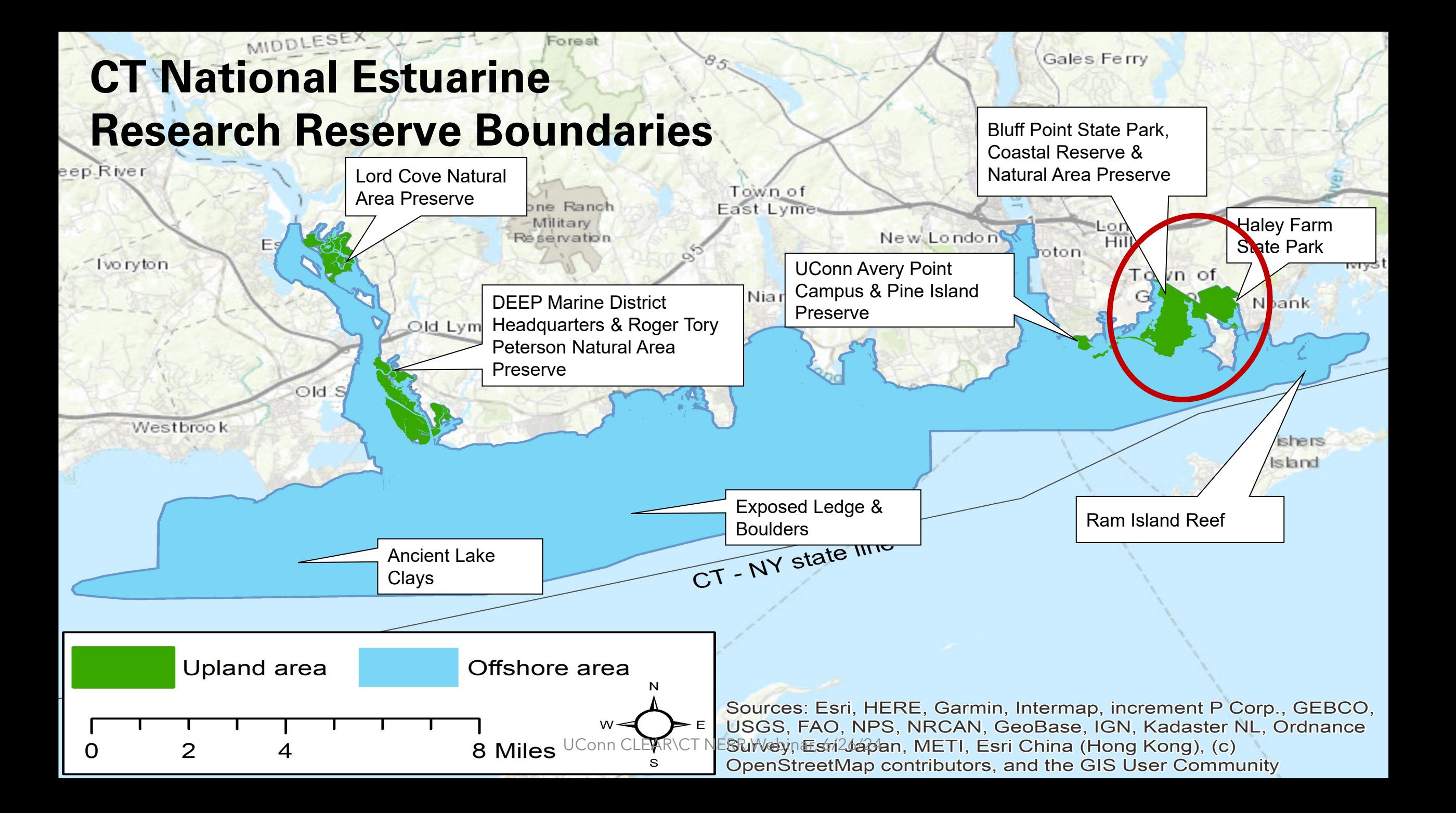

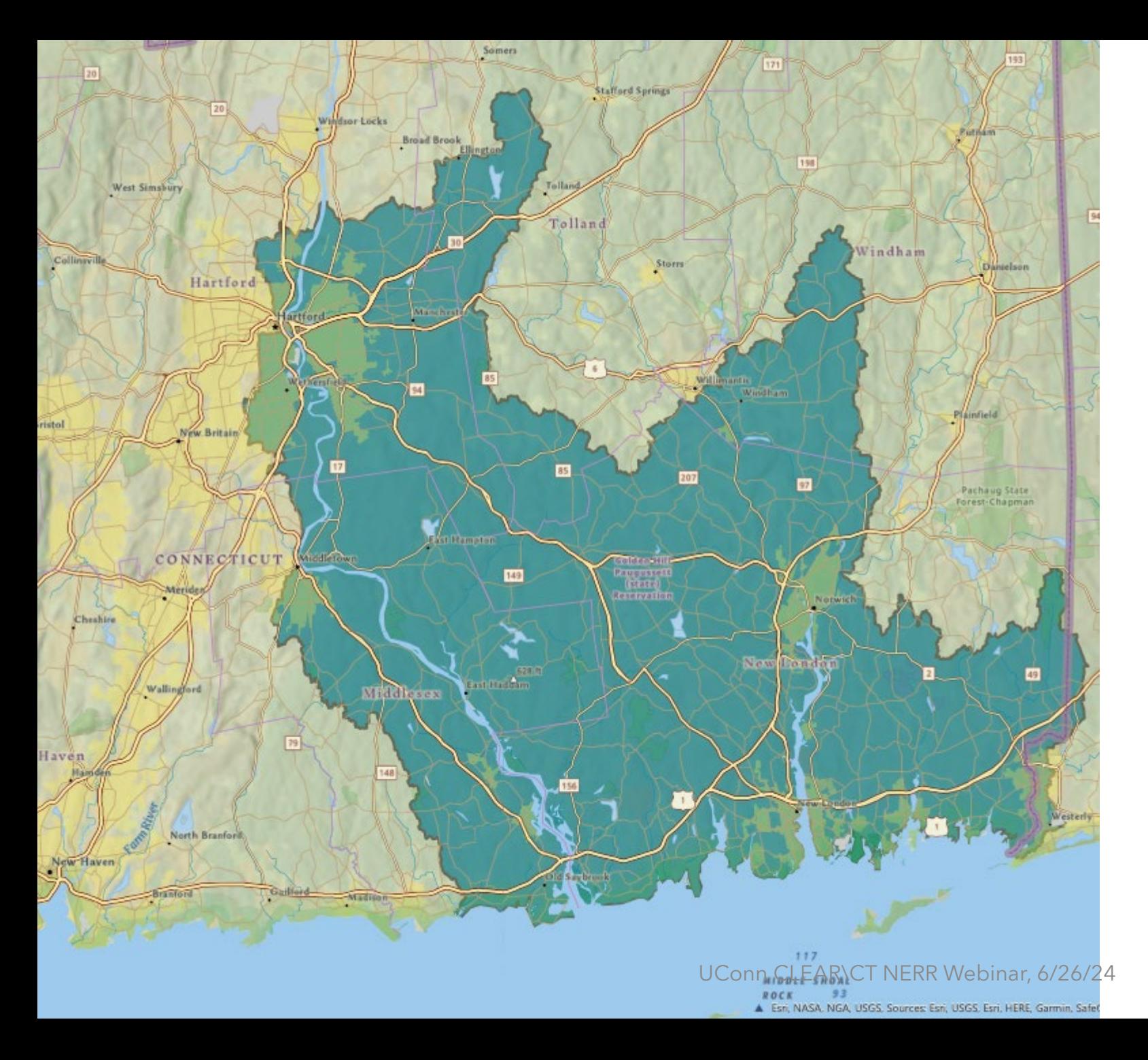

#### **CT NERR Targeted Watershed Area**

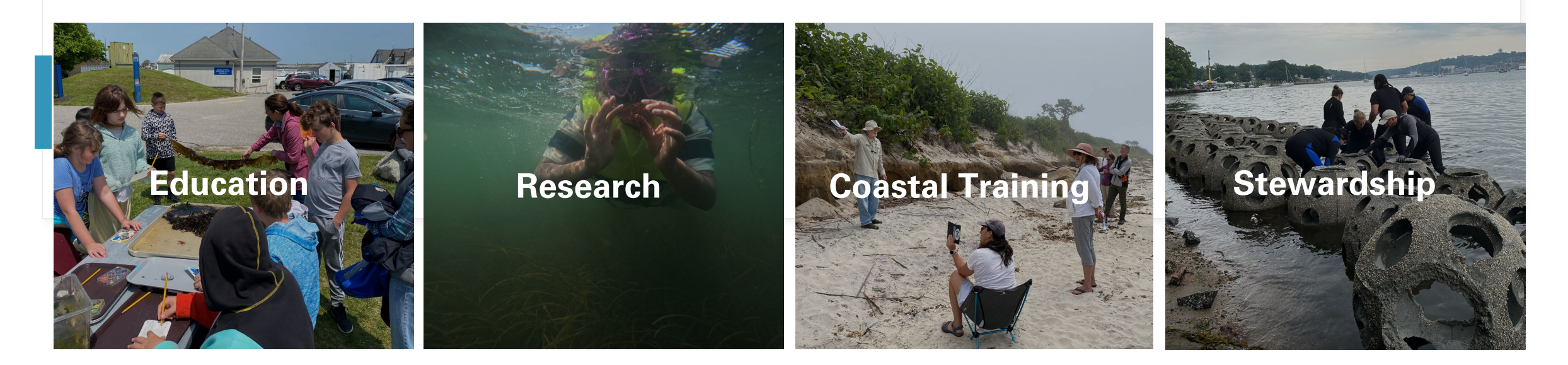

#### Connecticut National Estuarine Research Reserve

Mission Statement

To collaboratively integrate science with conservation, learning, recreation, and economic viability using ecologically diverse sites in southeastern Connecticut.

> [https://estuarineresearchreserve.center.uconn.edu](https://estuarineresearchreserve.center.uconn.edu/) UConn CLEAR\CT NERR Webinar, 6/26/24

# Project Team

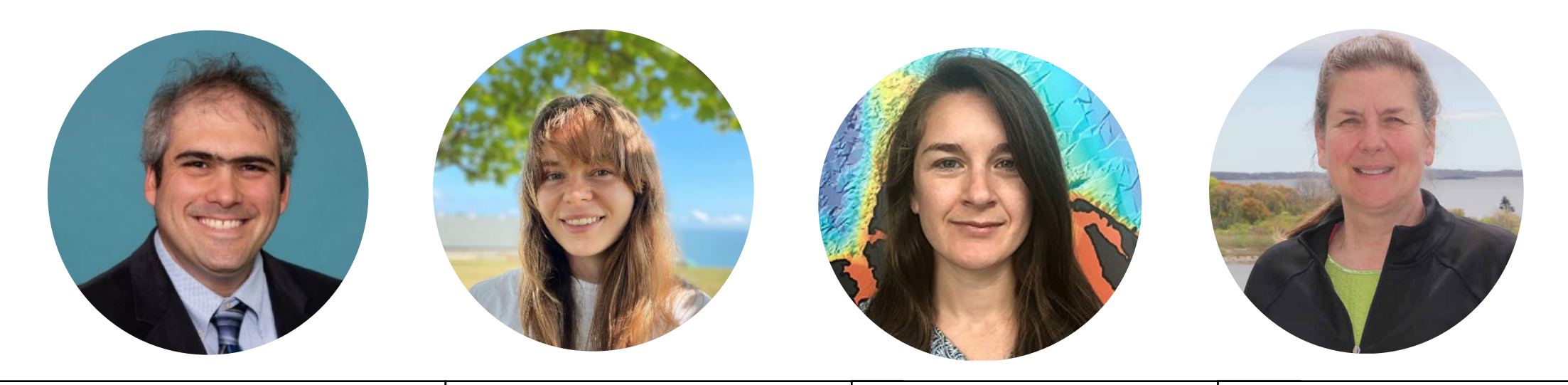

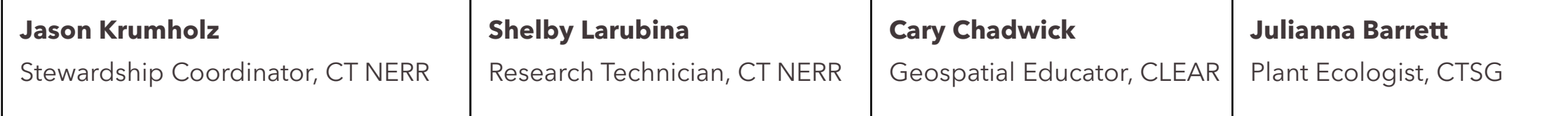

#### Project Info and Goals

Funded by a 3 year ~\$300K IIJA grant to the Reserve

Develop & implement a methodology: 1)rapid invasive surveys 2) lightly trained staff/volunteers 3) targeted professional support

Build capacity by implementing a knowledge base and data storage protocols to facilitate future work

Provide a starting ground for future more focused study and invasive species management plans in Reserve properties

Photo: Haley Farm State Park | Credit: Kevin O'Brien, CT DEEP<sup>sbinar, 6/26/24</sup>

## **Developing a Field Mapping Protocol**

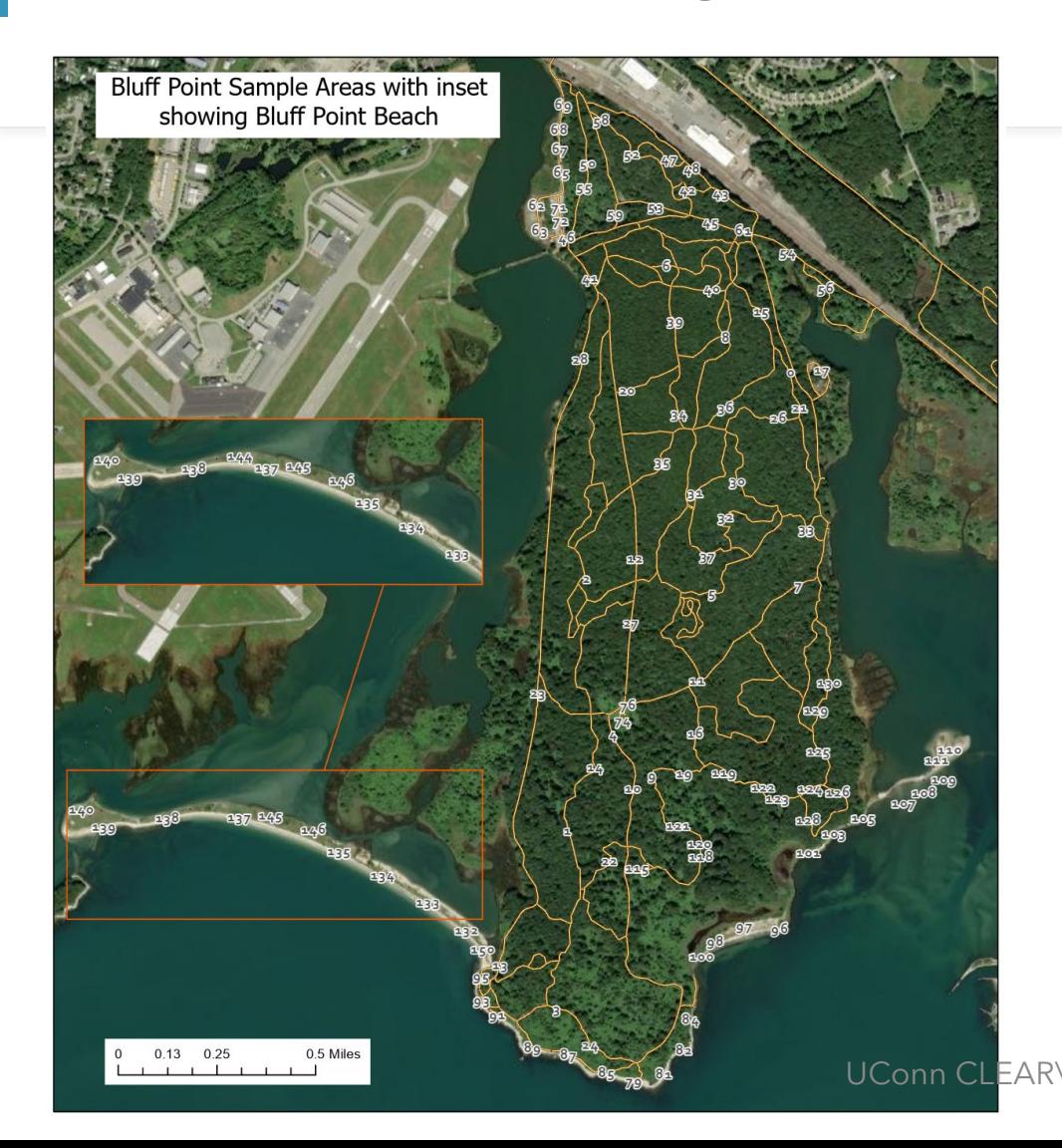

252 sample locations across two sites Bluff Point State Park and Preserve (204) Haley Farm State Park and Preserve (48)

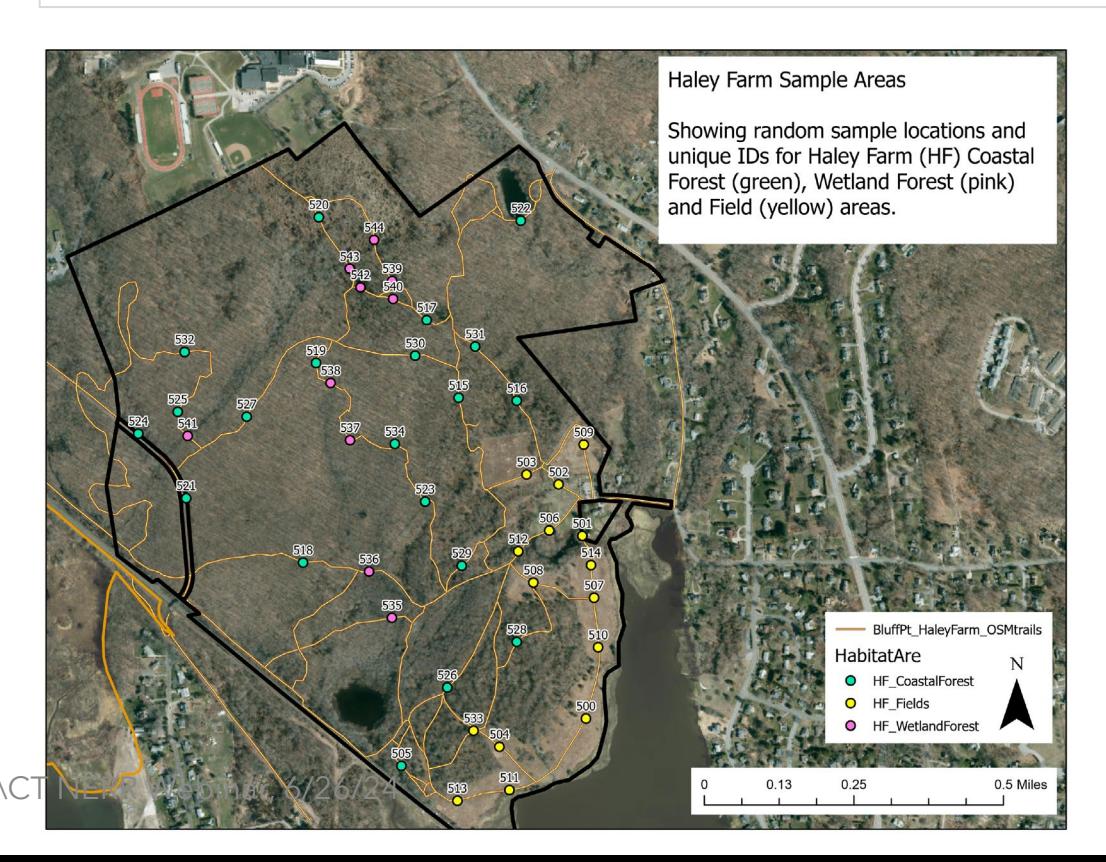

### **Random Field Sites**

- Random point generation along footpaths, beaches, and bluffs
- Authorized and unauthorized trails

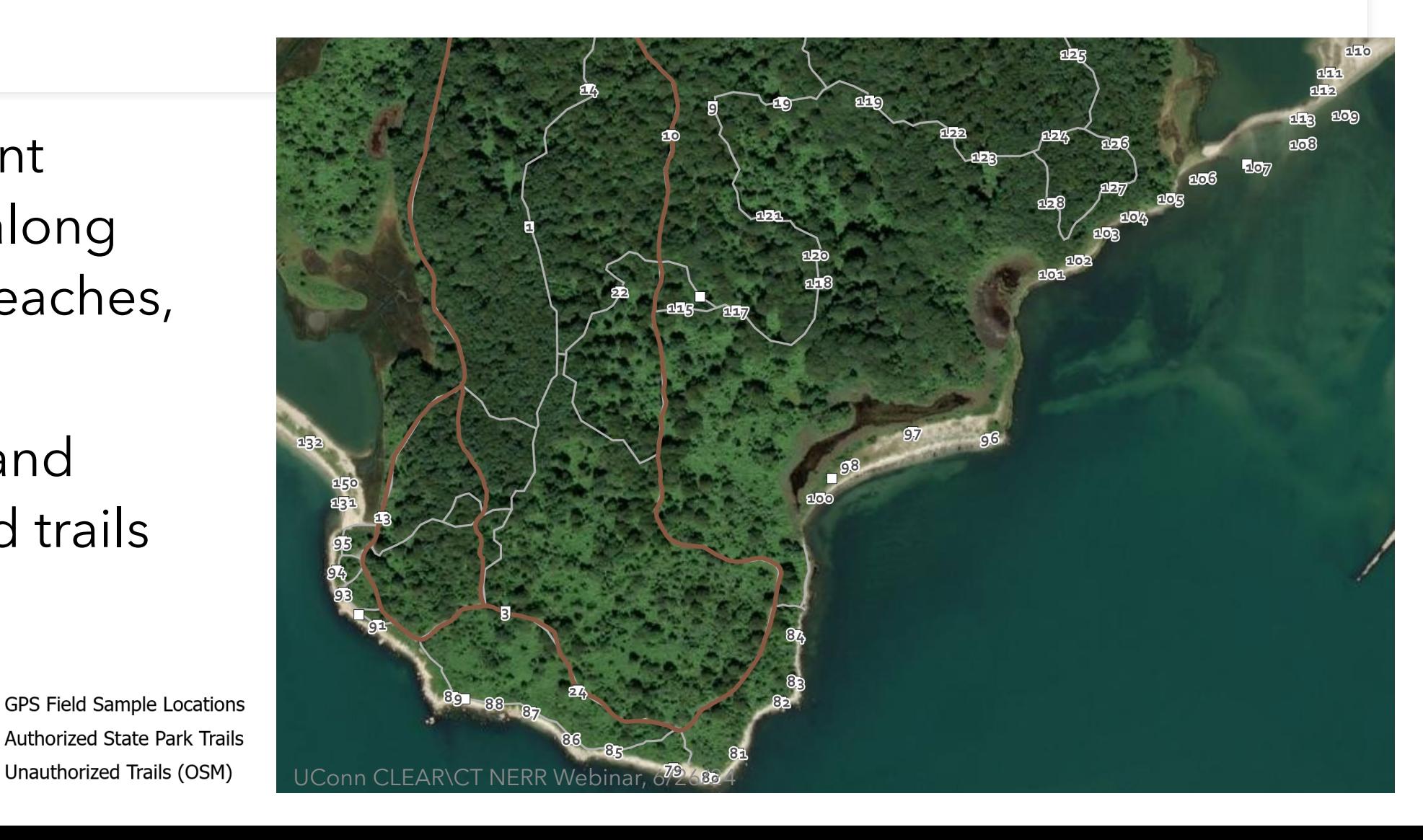

#### **Random Field Sites**

- Identification of unique habitat areas
- 100m transects in coastal forest

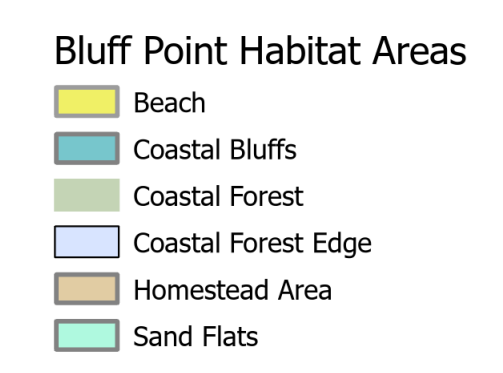

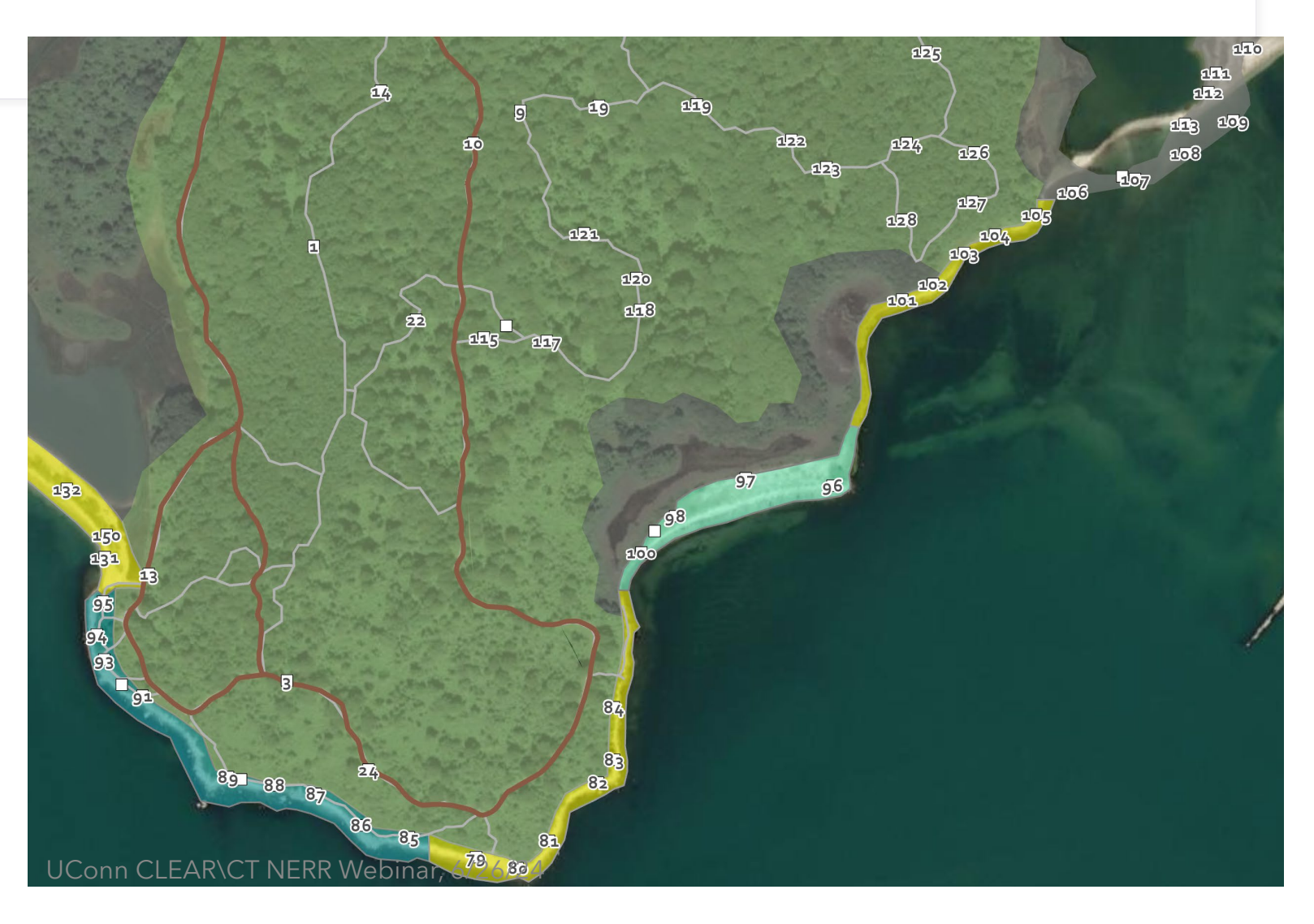

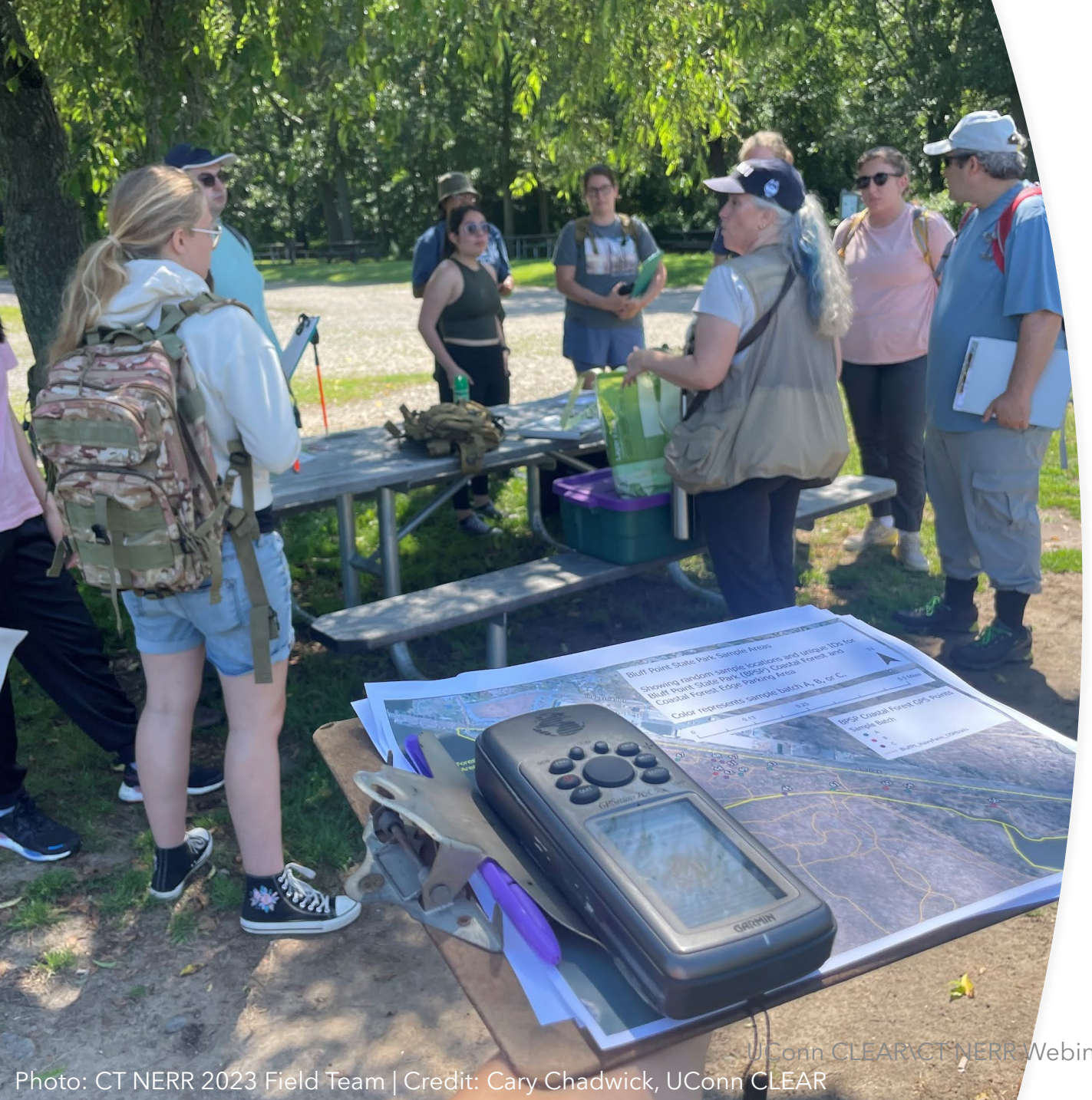

### **GIS to GPS**

- GIS data converted to .gpx file and loaded onto hand-held GPS receivers
- GPS receivers used to navigate to sites
- Data collected via data sheets & smartphone mapping app

#### Poll Question

Have you used a smartphone app to collect field data? Yes\*

No

\*feel free to add the name of the app in the chat

# **Methods - Epicollect5**

- Free app for iOS and Android devices
- Used in combination with paper field forms
- Form based data entry tool. Collects GPS location, multiple photographs, list of observed species
- Simple interface, no accounts necessary, form can be private/hidden from public
- Offline data collection

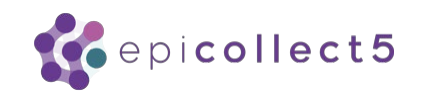

<https://five.epicollect.net/>

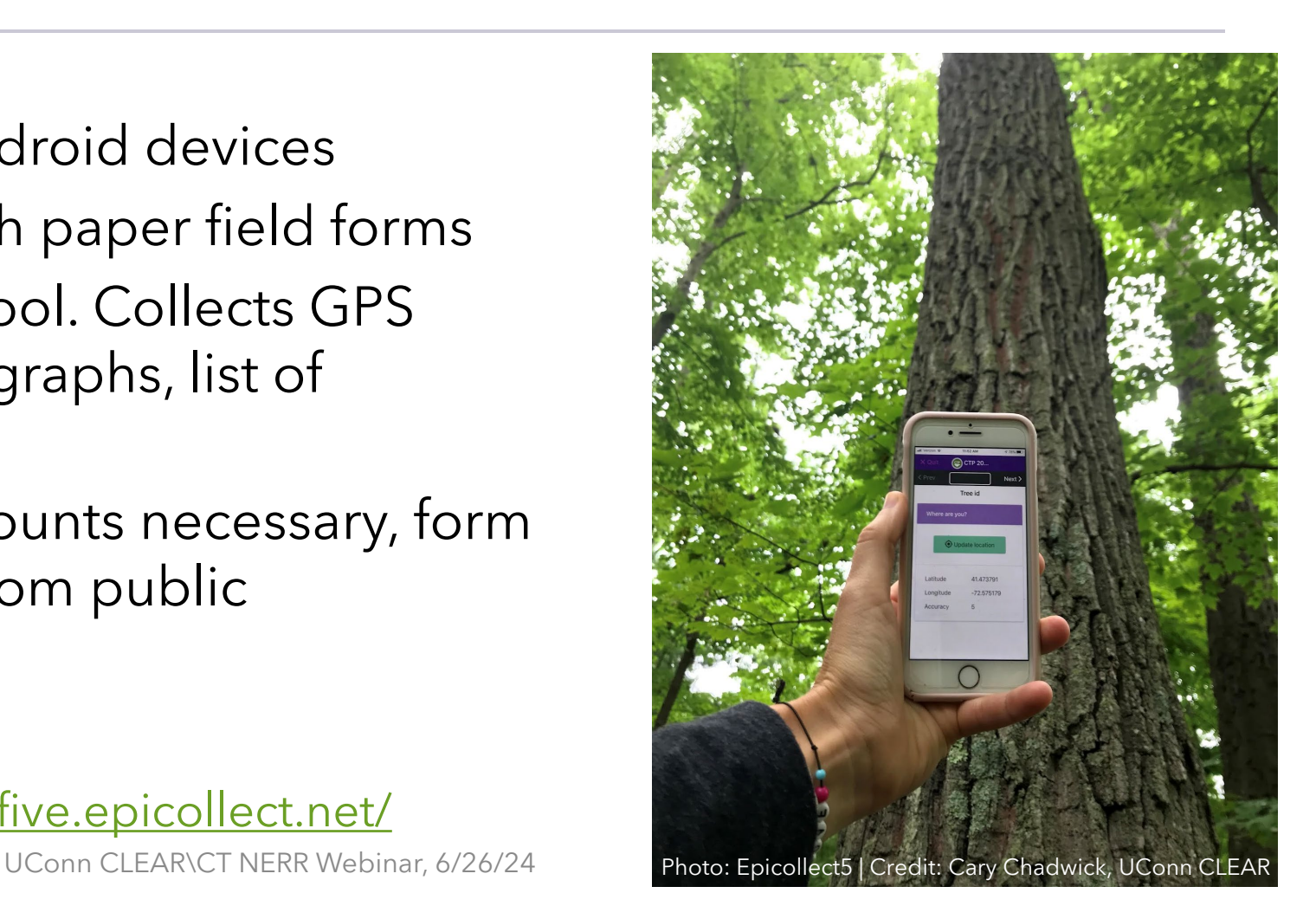

### **Epicollect5 FormBuilder**

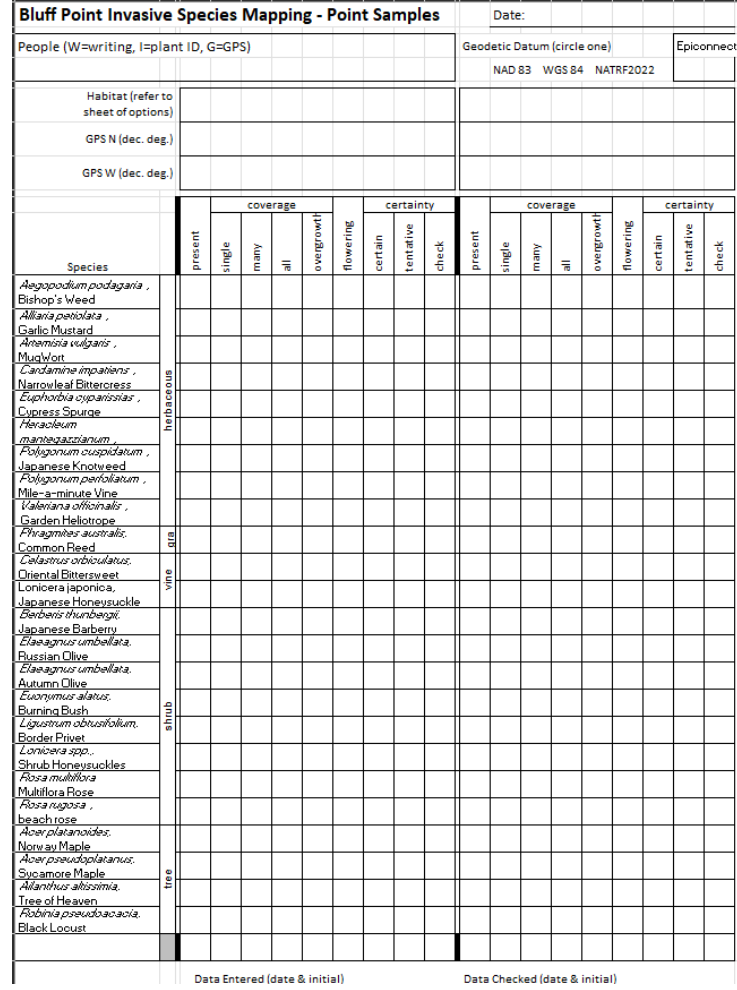

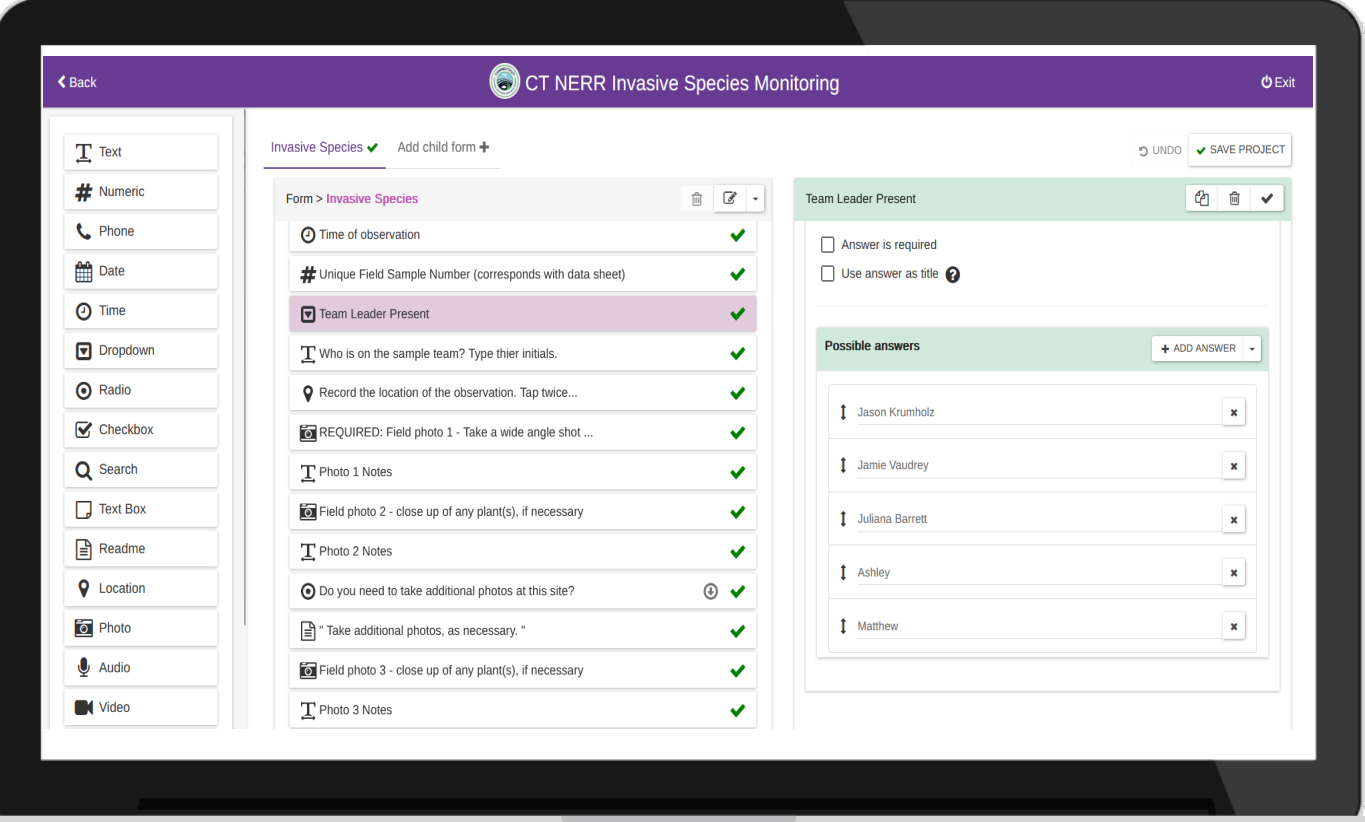

#### UConn CLEAR\CT NERR Webinar, 6/26/24 <https://five.epicollect.net/>

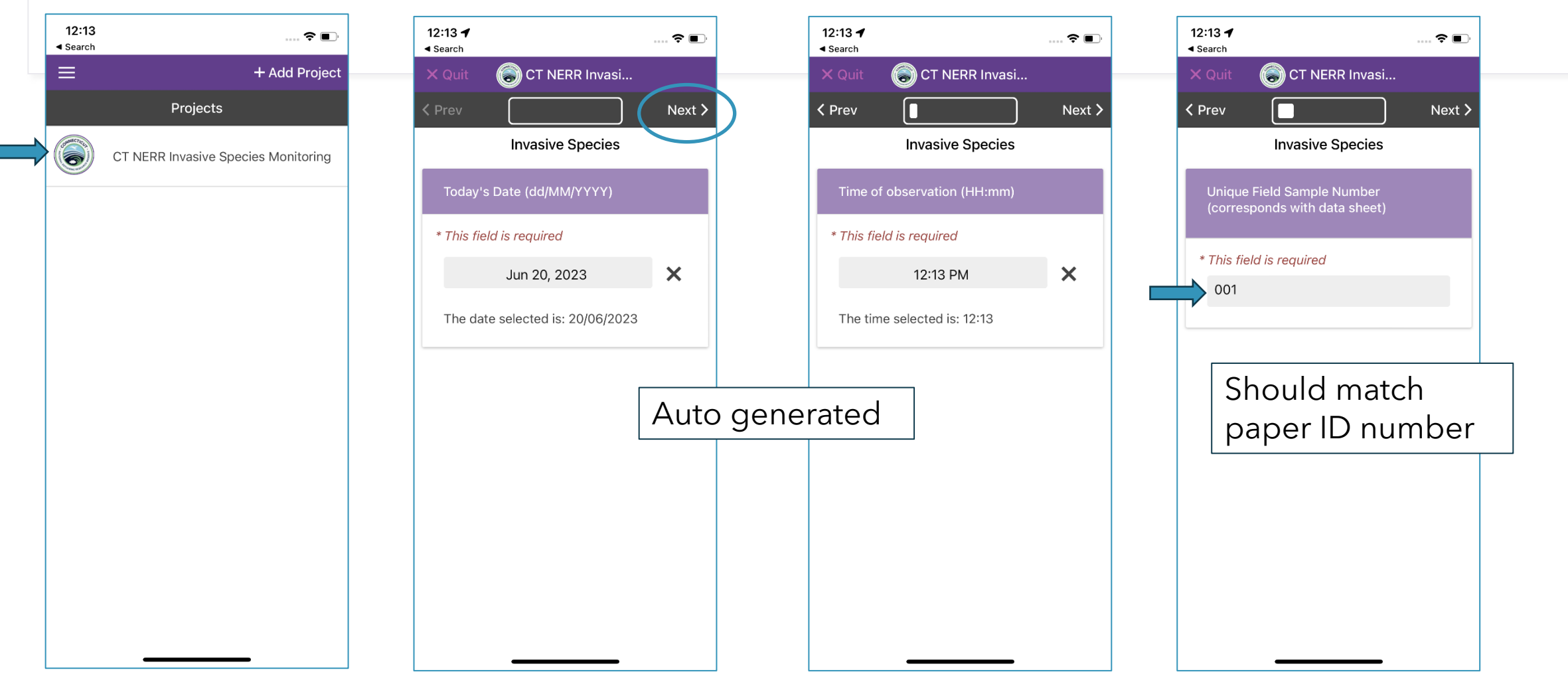

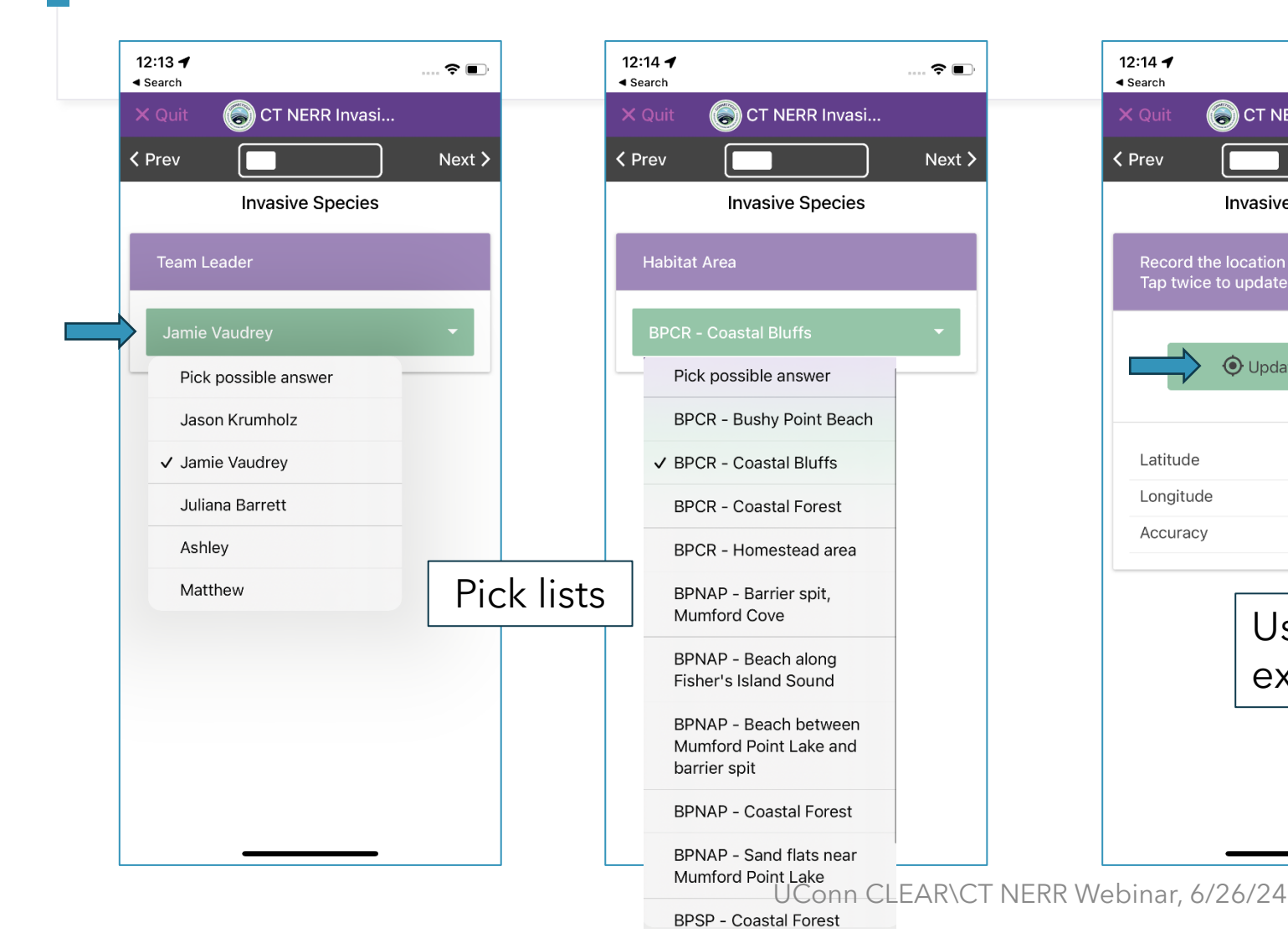

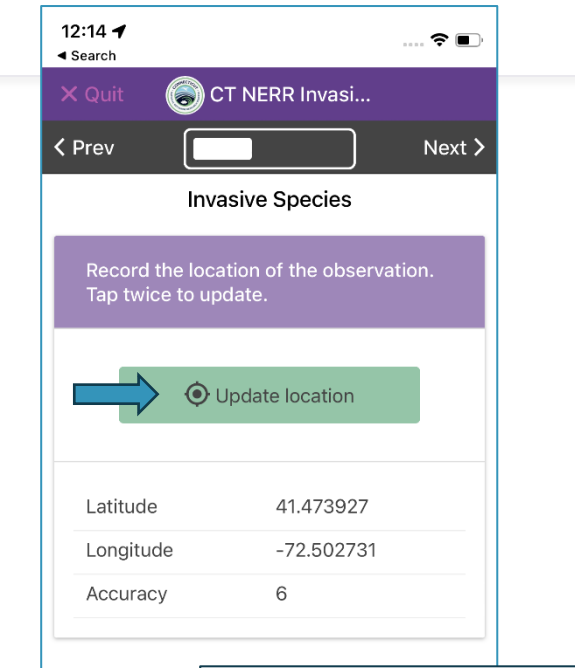

Uses GPS in device or can connect to external GPS via Bluetooth.

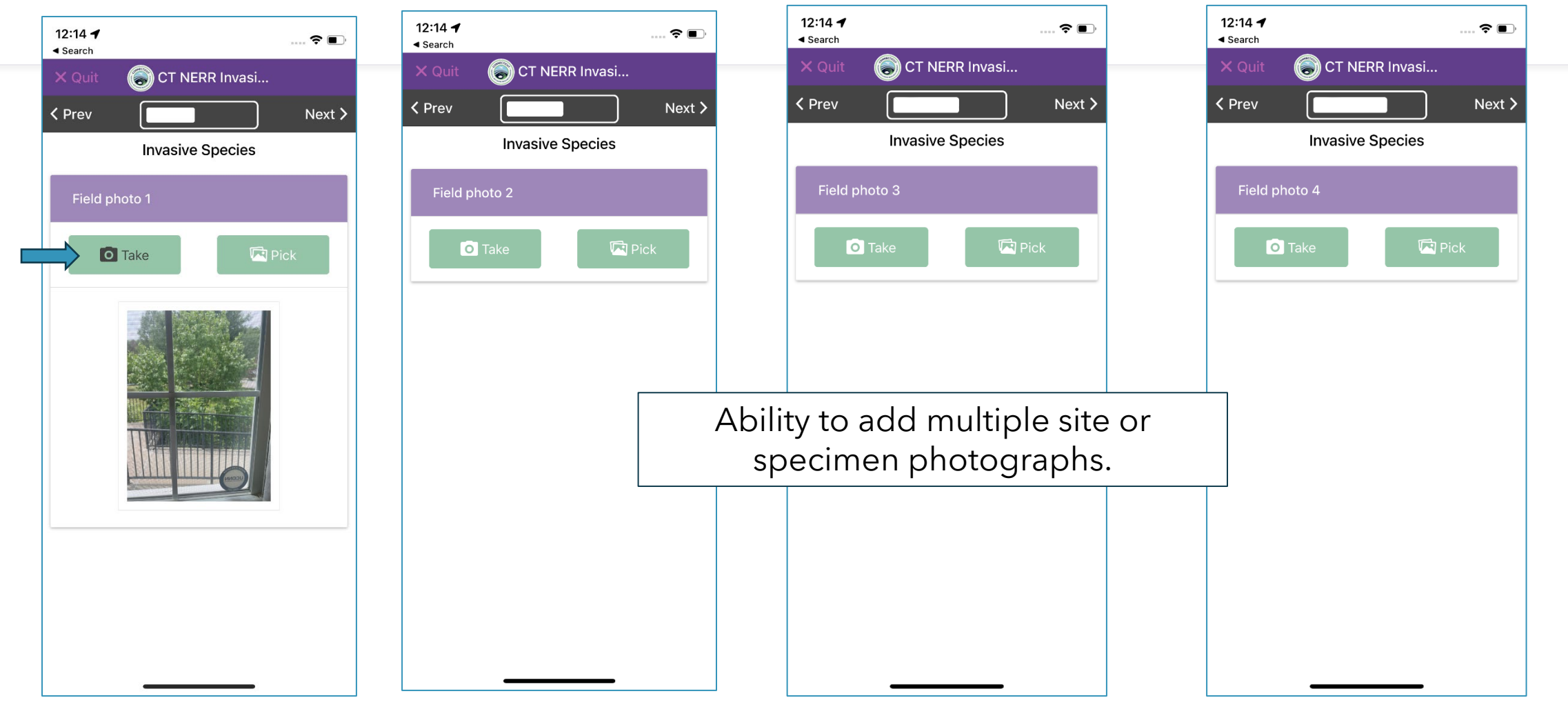

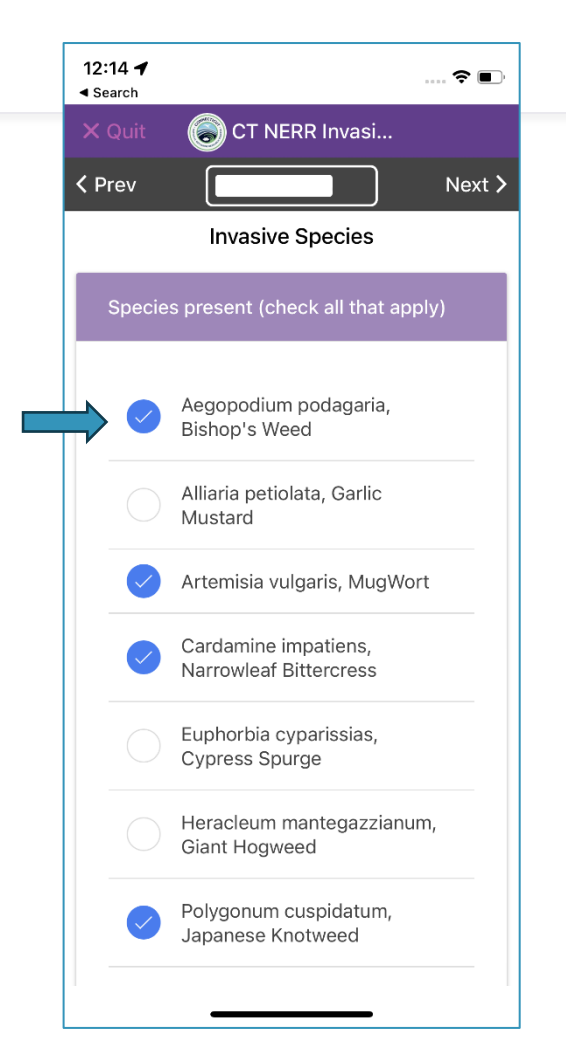

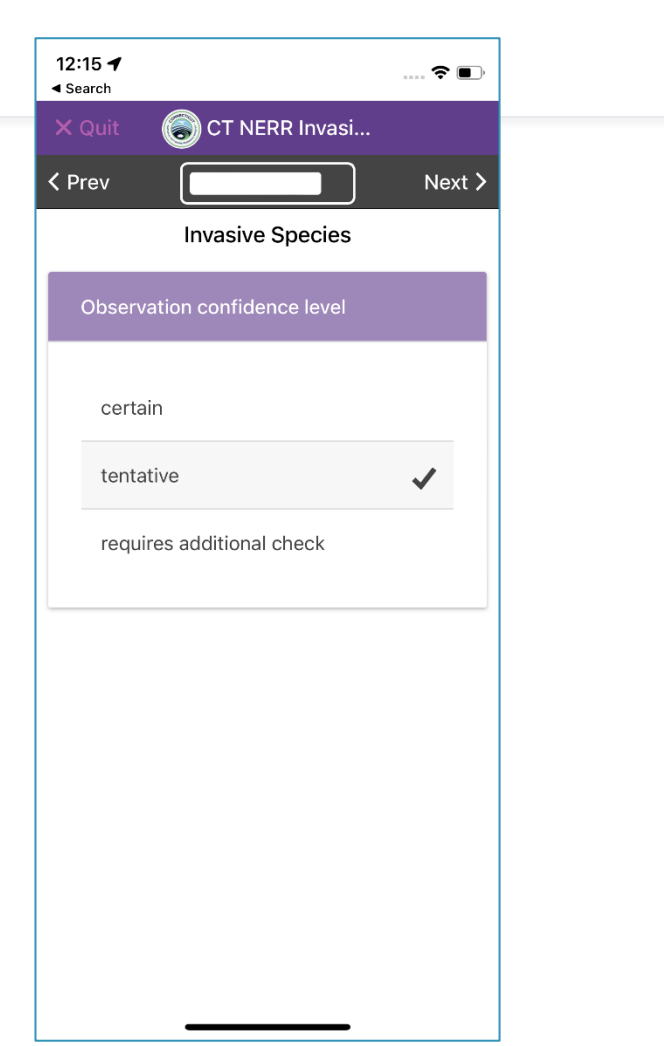

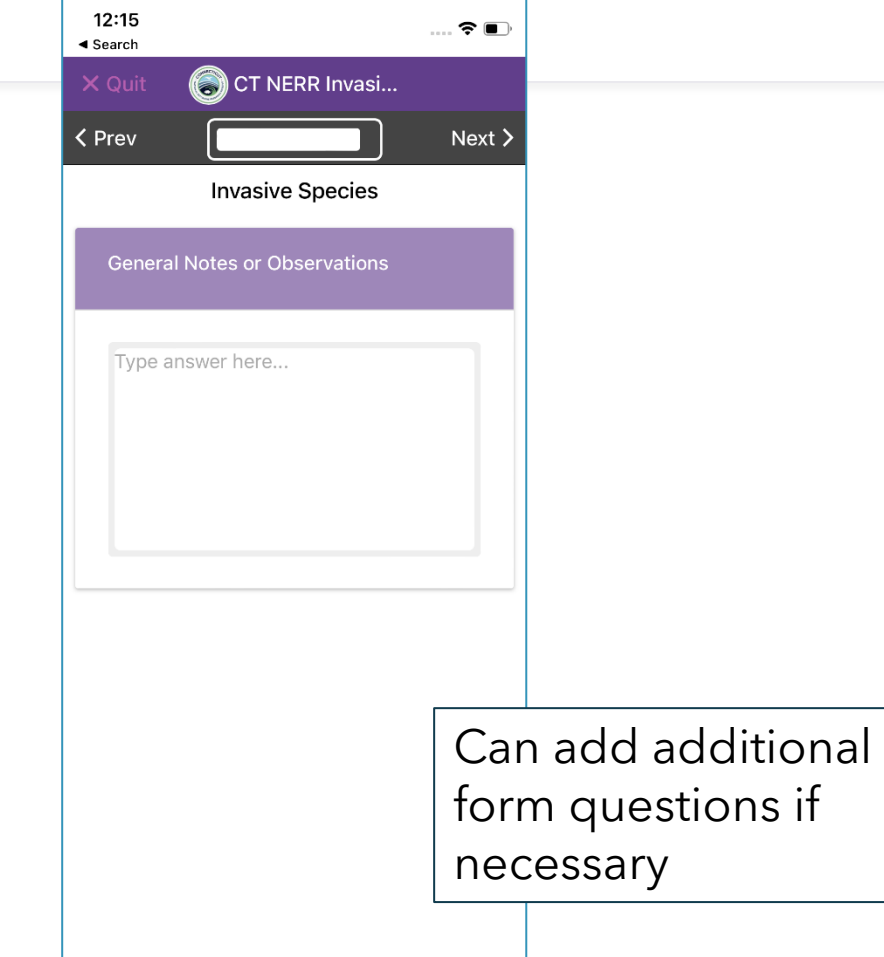

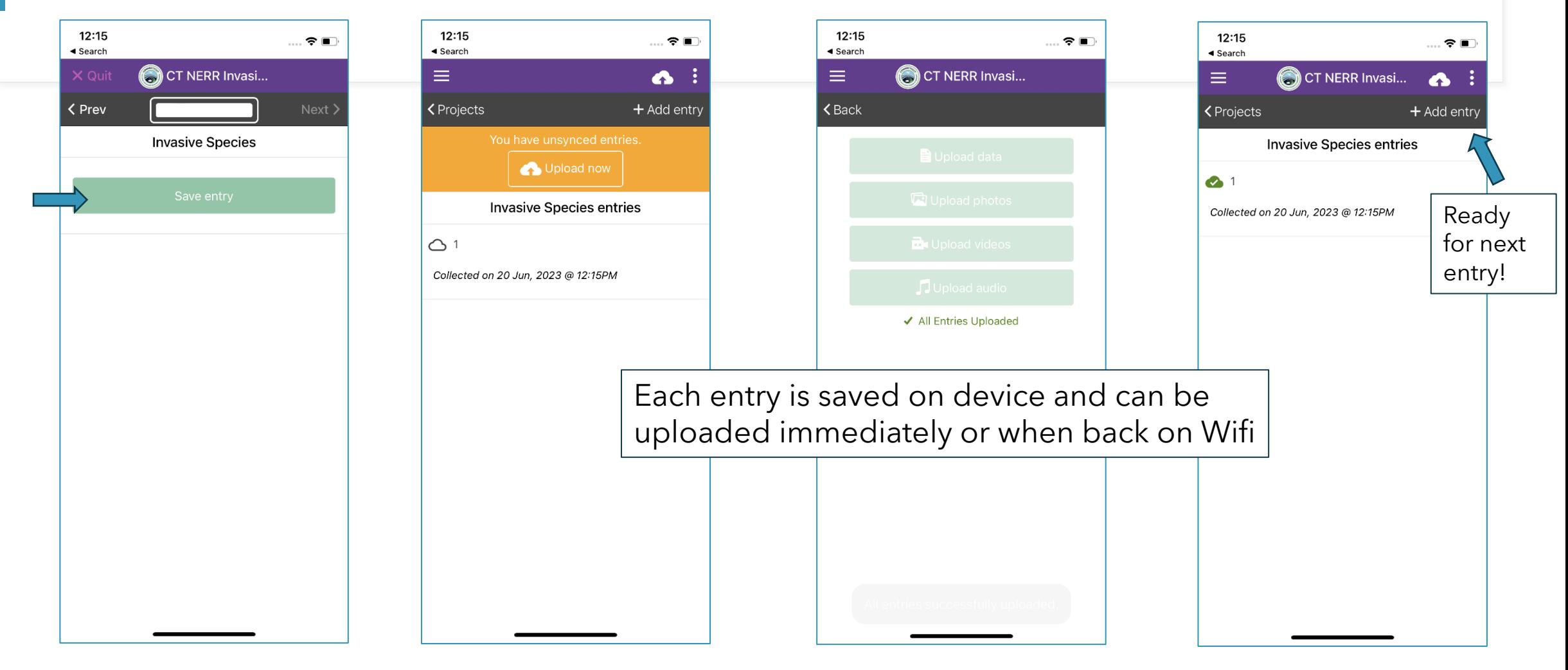

# **Viewing Data on Epicollect Website**

Hi, Cary My Projects  $\oplus$  Create Project Q Find Project

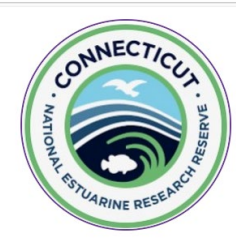

#### **CT NERR INVASIVE SPECIES MONITORING**

Invasive plant inventory across several CT NERR sites. V2.

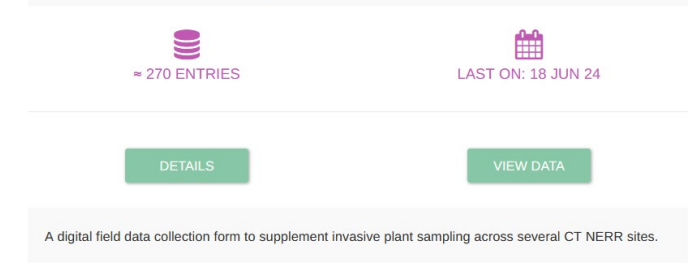

Entries uploaded to web.

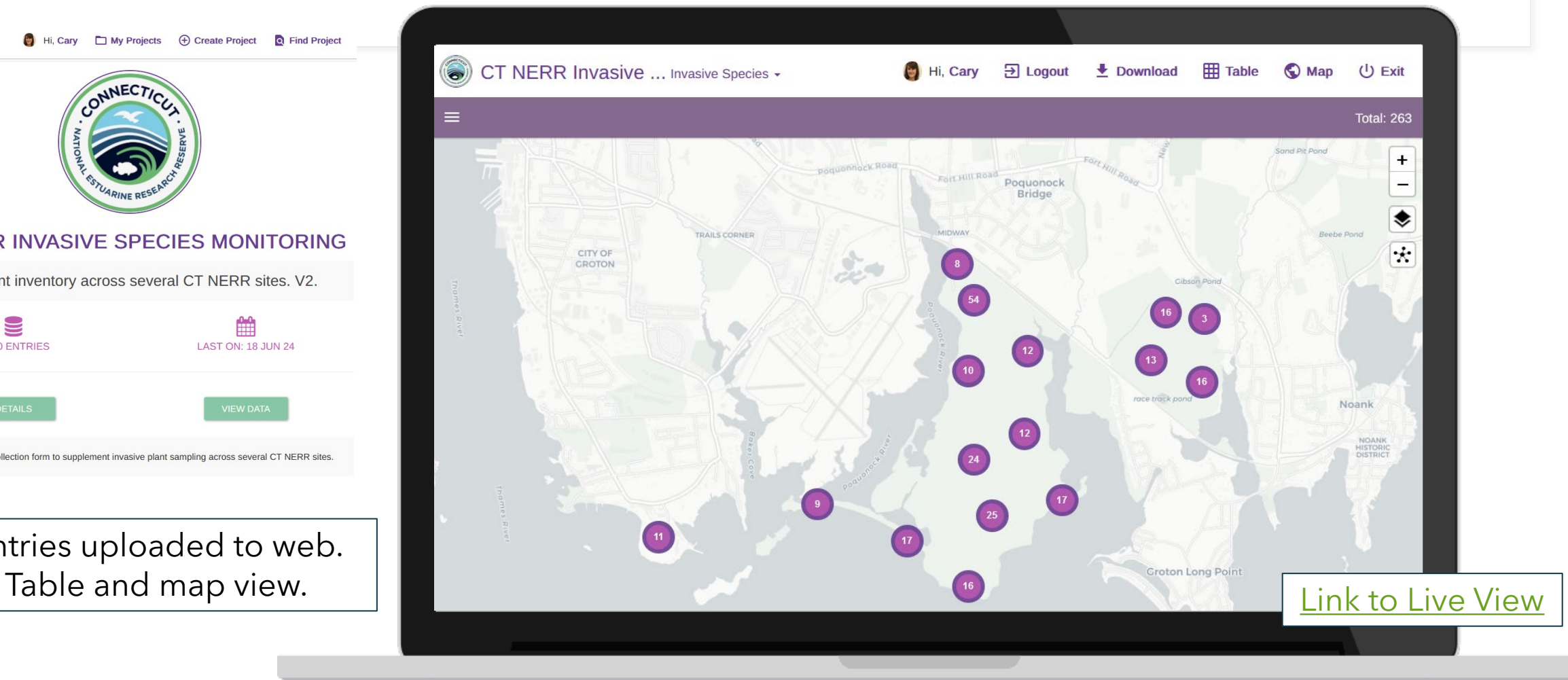

UConn CLEAR\CT NERR Webinar, 6/26/24

## **Epicollect Website**

- Filter and sort data
- Download subset or all to Excel
- Generated species richness and density maps in ArcPro

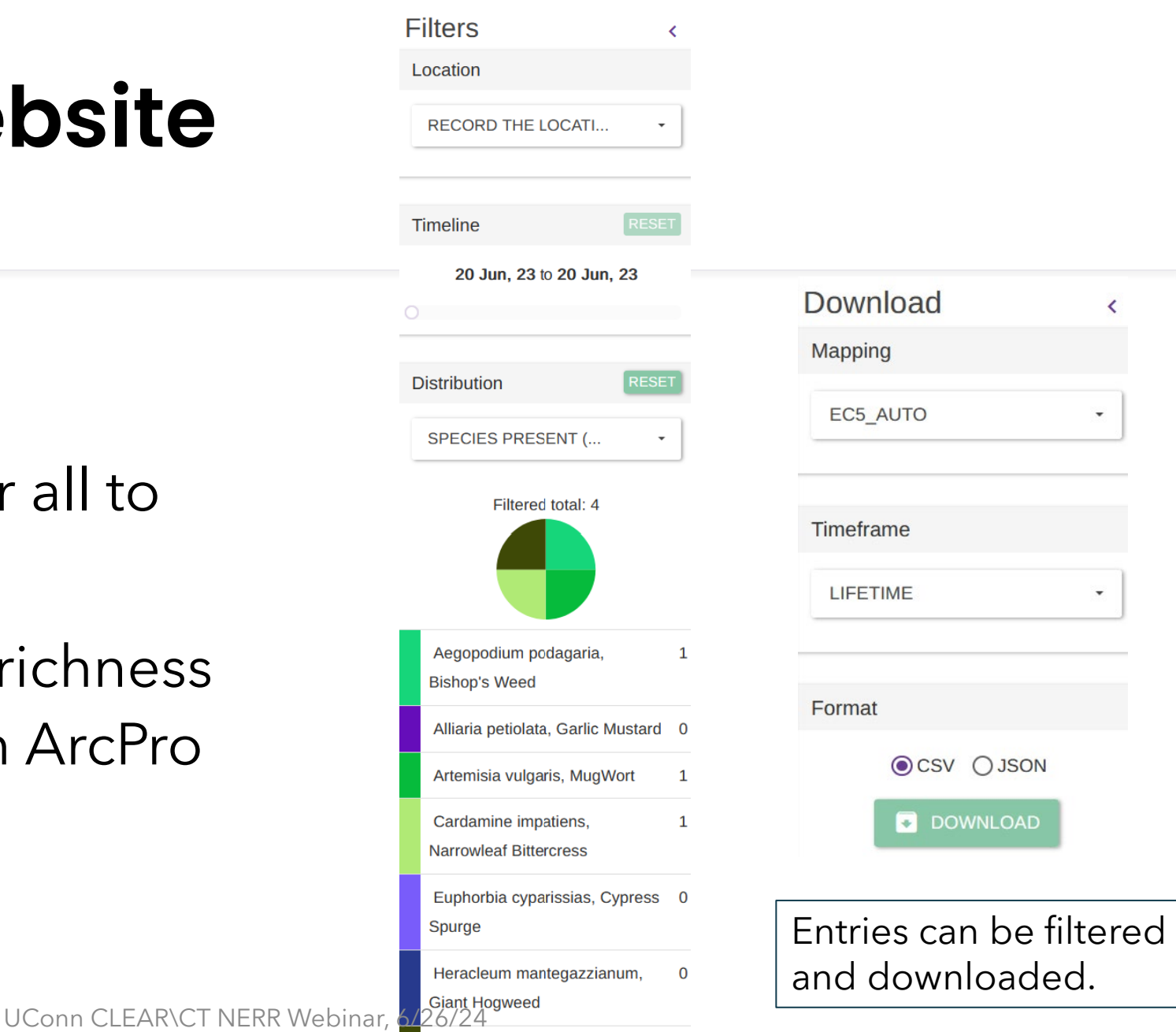

Polygonum cuspidatum,

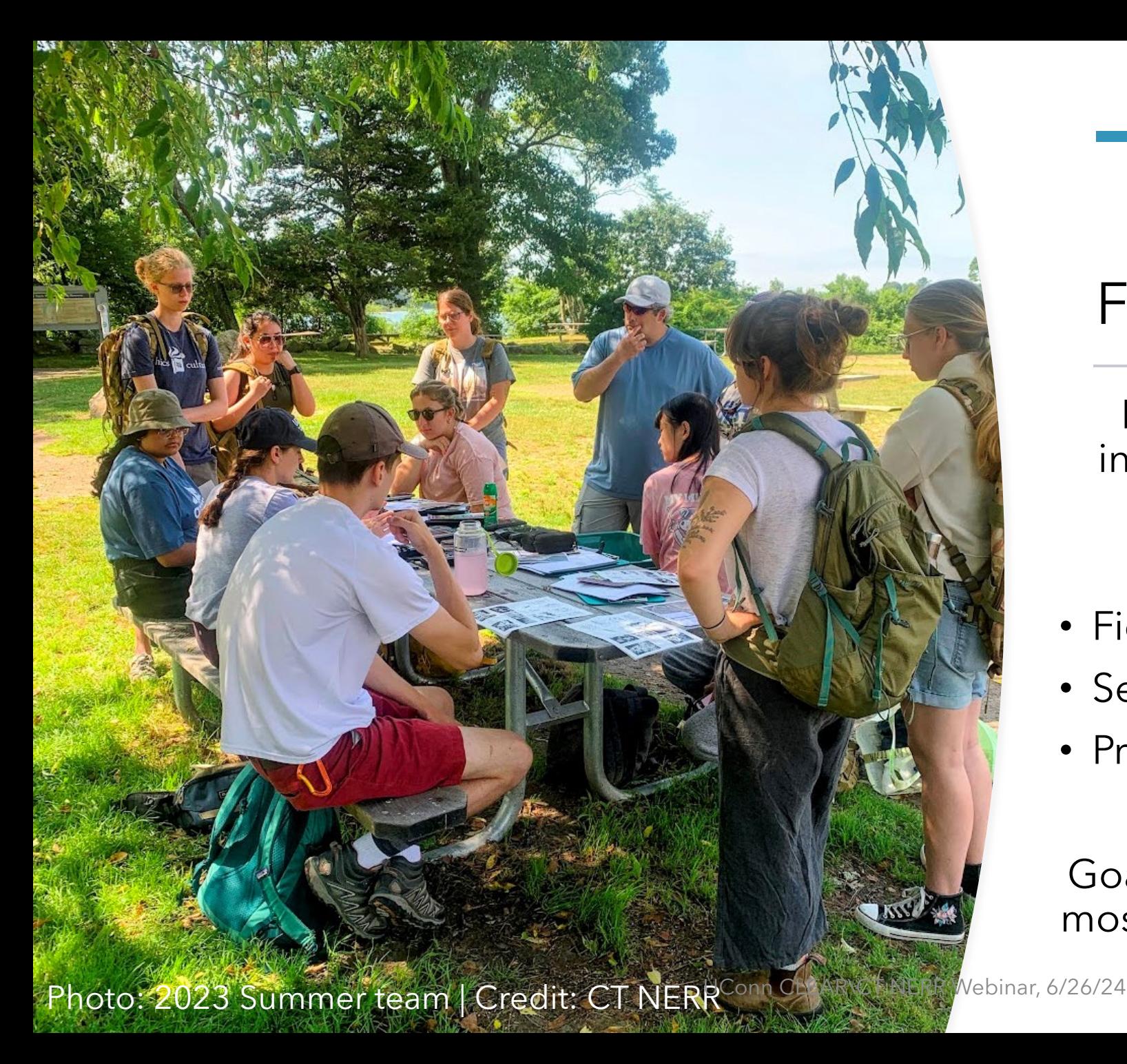

Prior to starting, students were introduced to plant identification using:

- Field guides
- Seek & iNaturalist
- Practice!

Goal was to be comfortable with the most common species, list contained 28 total

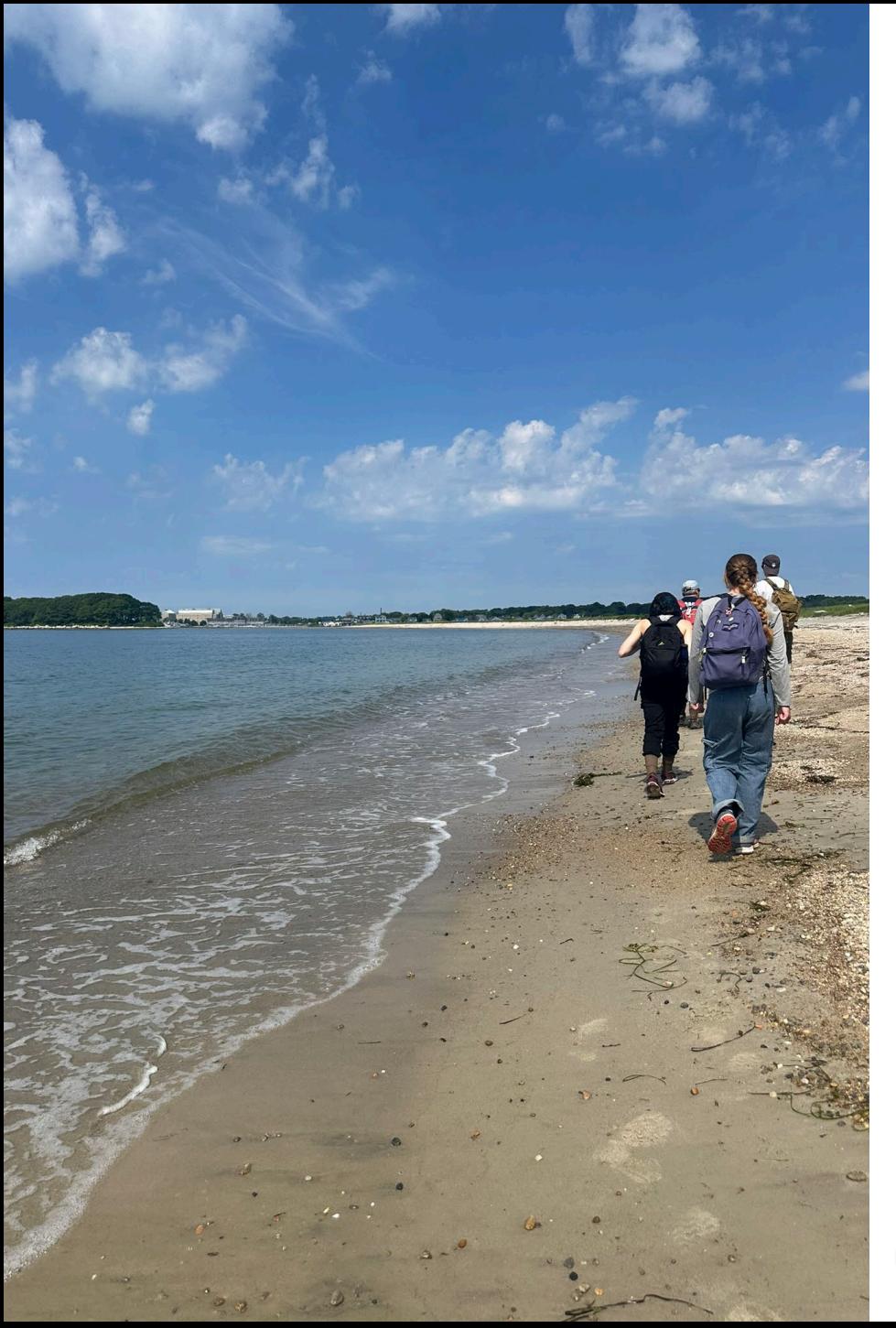

Groups navigated to a station using GPS & park maps

Recorded:

- presence/absence
- photos of the station or plants if needed
- Notes on any unknown or tentative plant ID

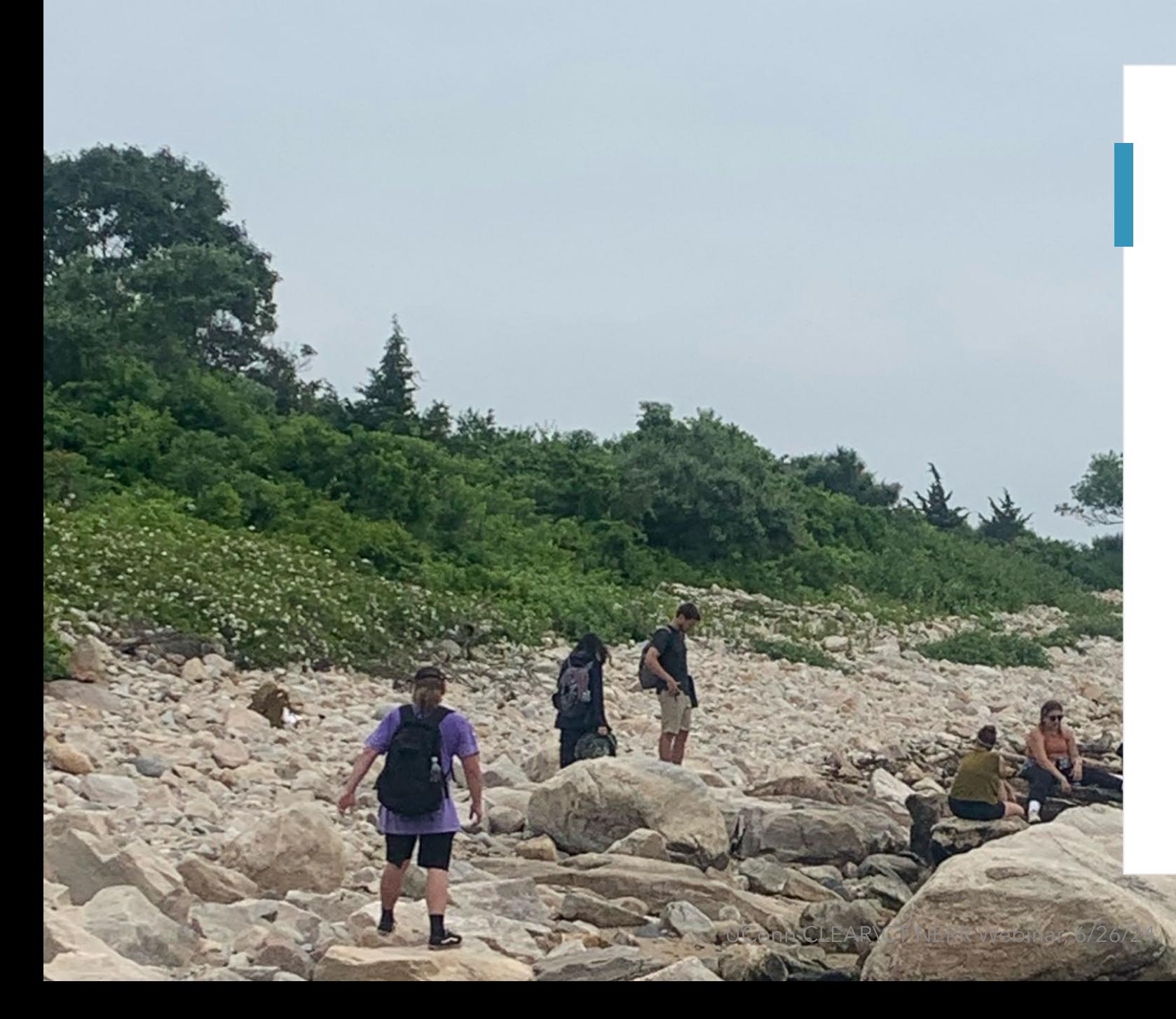

Of the species present, semiquantitative measurements of abundance were recorded on a rank scale

(1) Single (2) Few (3) Many (4) Overgrown

Didn't use a strict spatial protocol (e.g. quadrat) in terms of the area considered "within" a station

Once groups completed recording, they waited for a team leader with more plant ID experience to verify the observations before moving to the next station

- 2-3 team leaders
- 3-4 student groups at a time
- Efficient and effective method to cover a lot of ground with good reproducibility/agreement

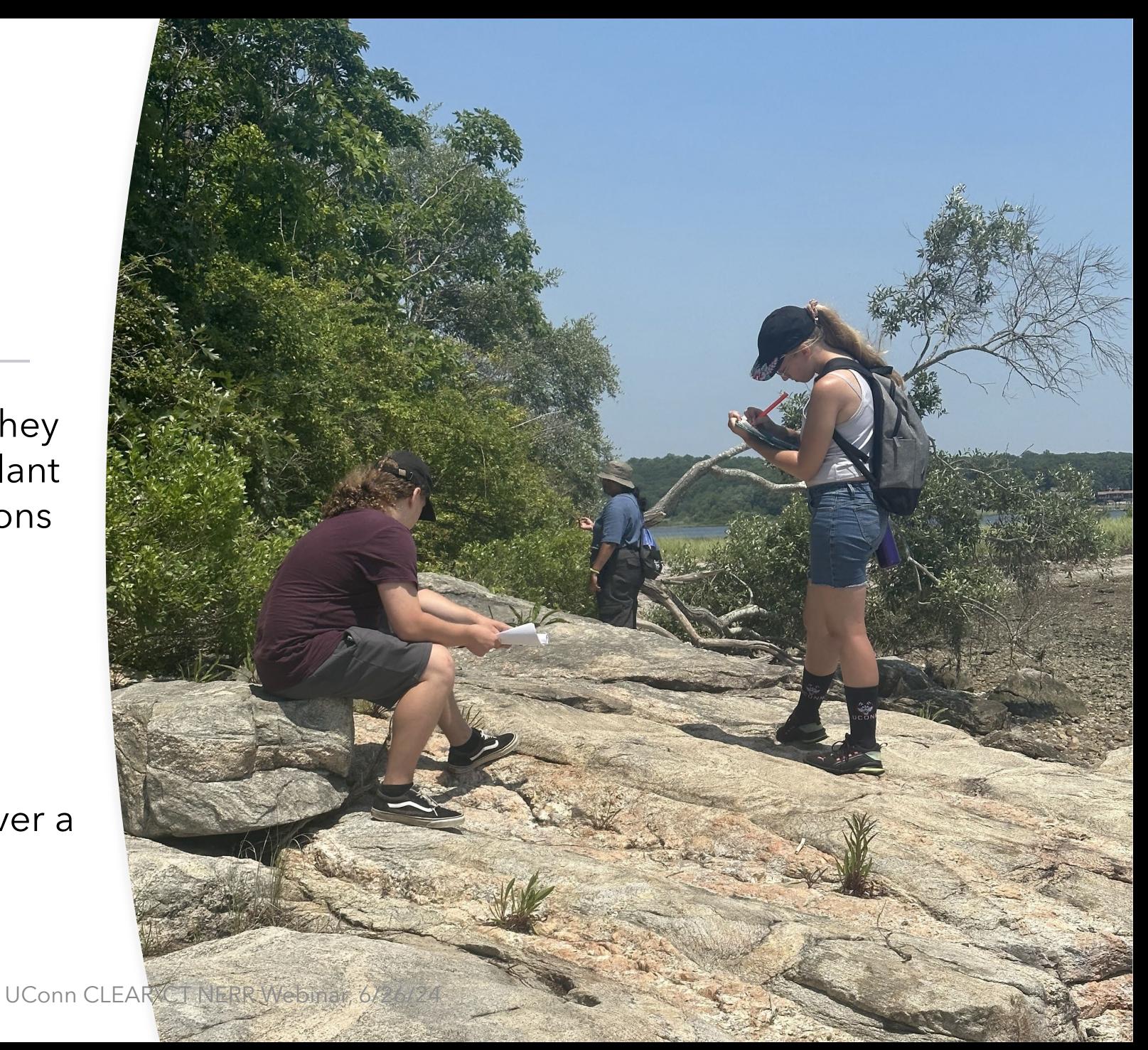

With this rapid survey approach, we effectively sampled over 150 sites across two state parks in two months

UConn CLEAR\CT NERR Webinar, 6/26/24

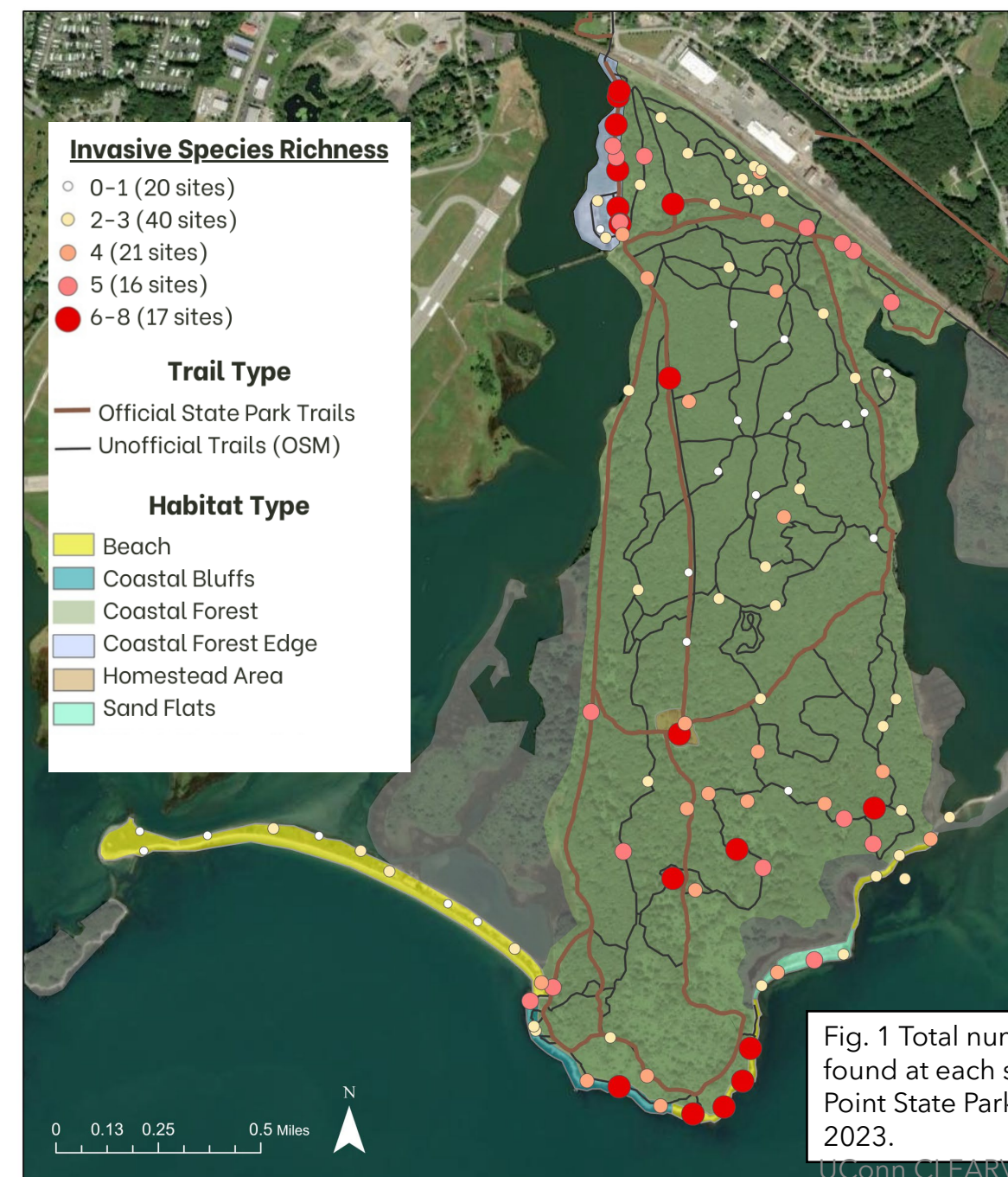

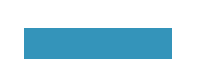

#### Results

#### **Invasive species richness was higher in more disturbed habitats**

- Coastal Forest Edge (parking lot)
- Coastal Bluffs (scenic viewpoint)
- Trail junctions

Confirming distribution and abundance trends with transects this summer

Fig. 1 Total number of invasive species found at each sampling location at Bluff Point State Park during the summer of

UConn CLEAR\CT NERR Webinar, 6/26/24

#### Results

Understanding the spread and geographic distribution of invasive plants can help **identify patterns of invasion** and **inform management priorities** for targeted and successful removal.

#### **Invasive Species Abundance** Oriental **Abundance value** Bittersweet. Honeysuckle. Celastrus Lonicera spp. High orbiculatus Low **Trail Type** - Official State Park Trails - Unofficial Trails (OSM) Fig. 2 Kernel density heat maps generated from abundance data for 5 species surveyed at Bluff Point State Park in summer of 2023. **Black Swallow-**Burning Bush, Jimsonweed. wort, Euonymus Datura Cynanchum alatus stramonium louiseae

## Key Points & Lessons Learned

- Epicollect5 was an effective survey tool for photo and data storage
- Survey techniques are highly transferable
- Our method identified hotspots of invasives in **highly-trafficked** areas and **bright sun**
- Results can help connect with community organizations to promote sustainable use
- Approach provides insight into patterns of invasion and priorities for effective management

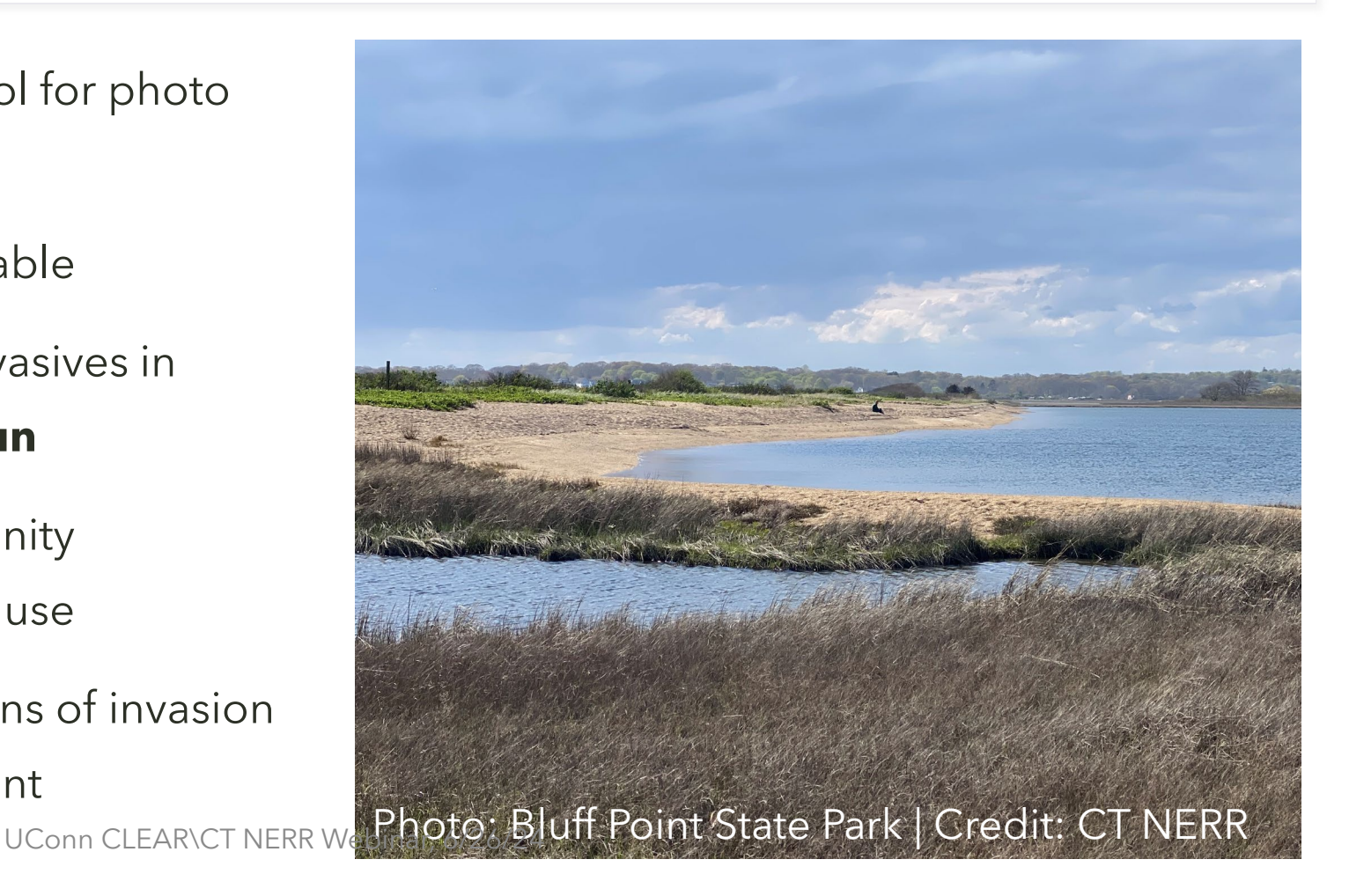

## Next Steps

Lord Cove Natural Area Preserve & DEEP Marine District Headquarters & Roger Tory Peterson Natural Area Preserve

- analysis at Bluff Point & Haley Farm
- Identify scope of field work at Roger Tory Peterson and Lord Cove preserves
	- Preliminary field surveys in summer 2024
	- Full effort in summer 2025
- Incorporate results & lessons learned into outreach materials & future grant cycles

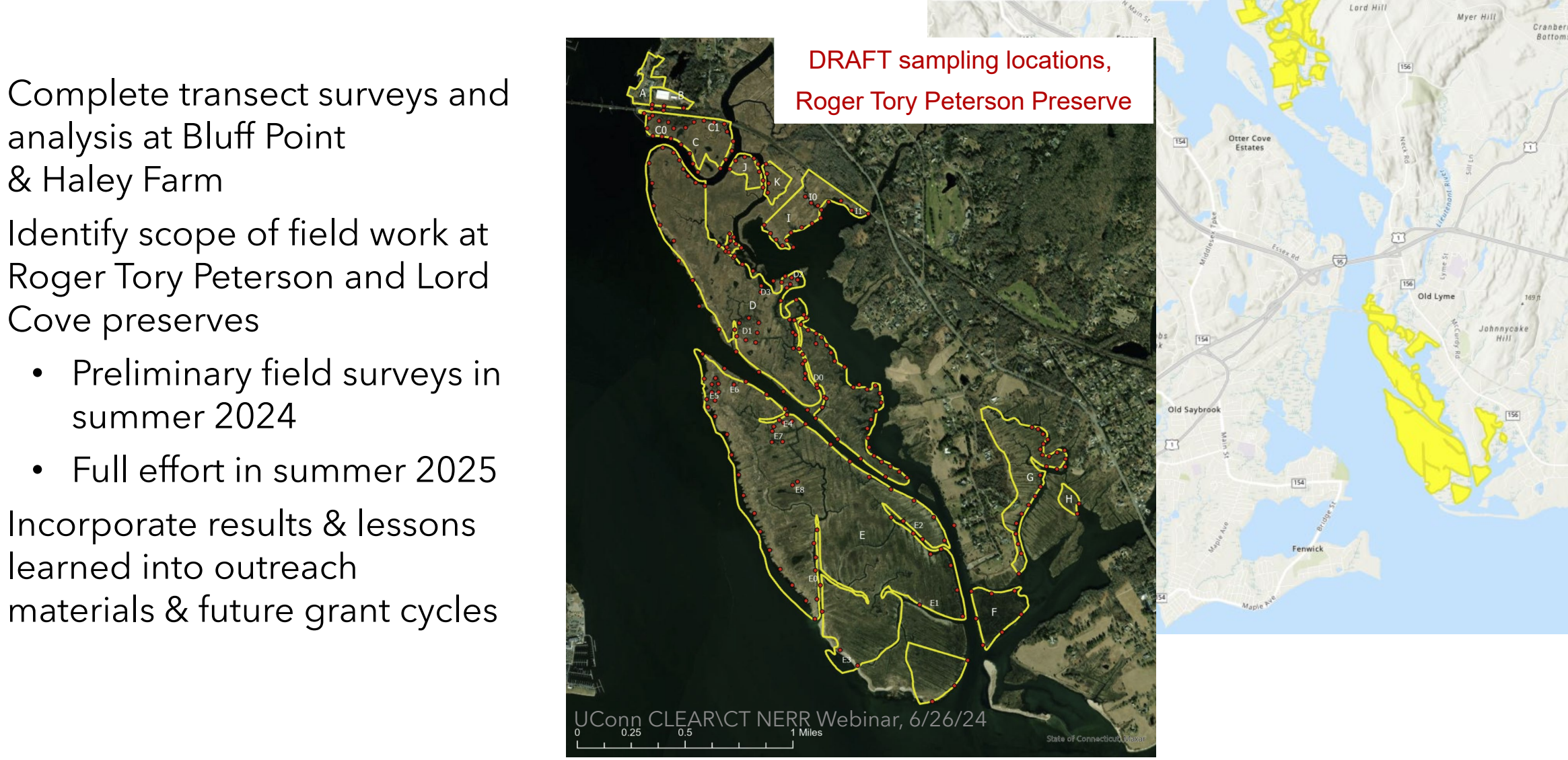

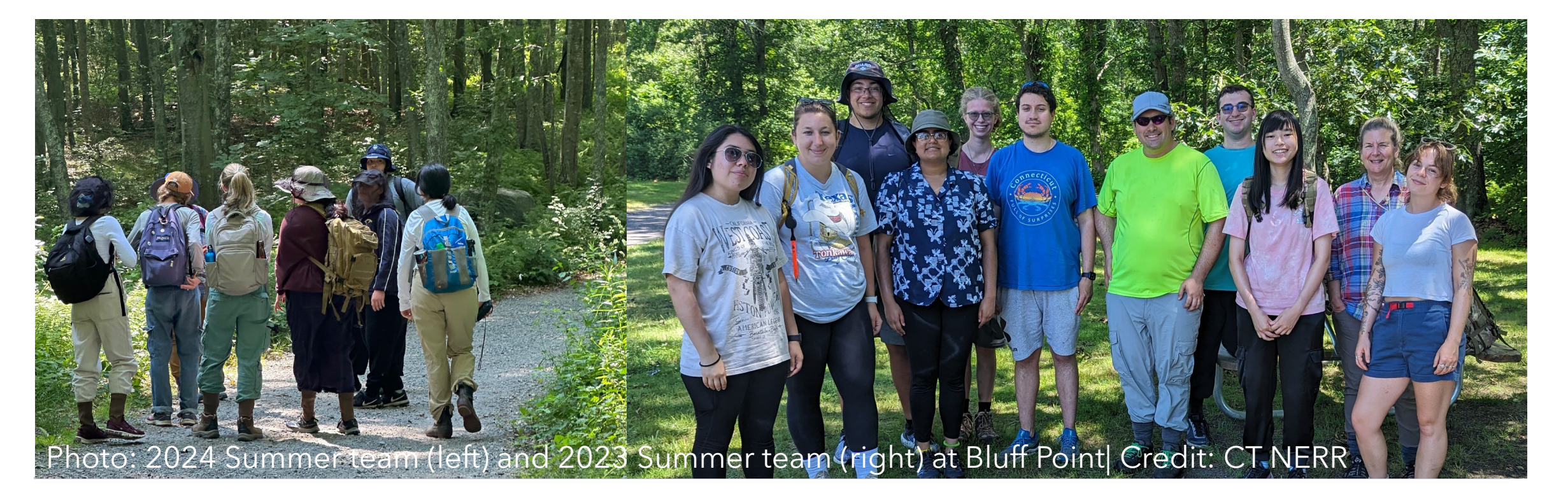

#### Questions? Interested in a site visit? More info:

shelby.larubina@uconn.edu | jason.krumholz@uconn.edu | cary.chadwick@uconn.edu

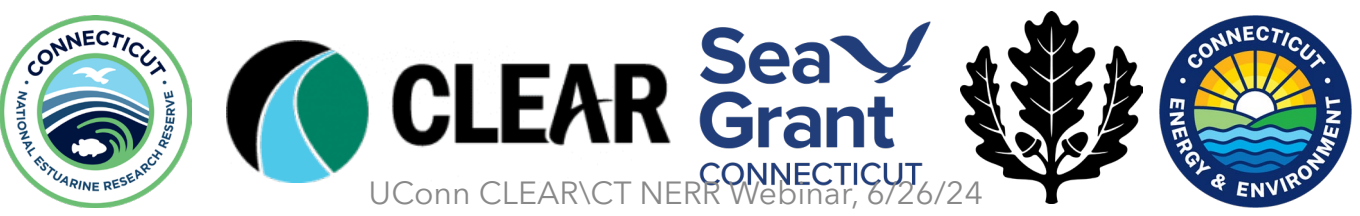

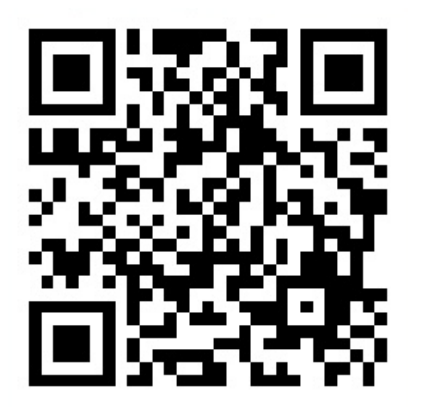